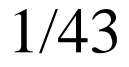

# **Part VIII. Part VIII. Optimization Optimization and Code Generation Code Generation**

# Basic Blocks

- A *basic block* is a sequence of statements executed sequentially from beginning to end
- A *leader* is the first statement of a basic block

## **Determine the set of leaders as follows:**

- T h e **first statement** is a **leader**
- Any statement that is the **label** of a goto statement is a **leader**
- Any statement that <u>follows</u> a **goto** statement is a **leader**

# Basic Blocks: Example

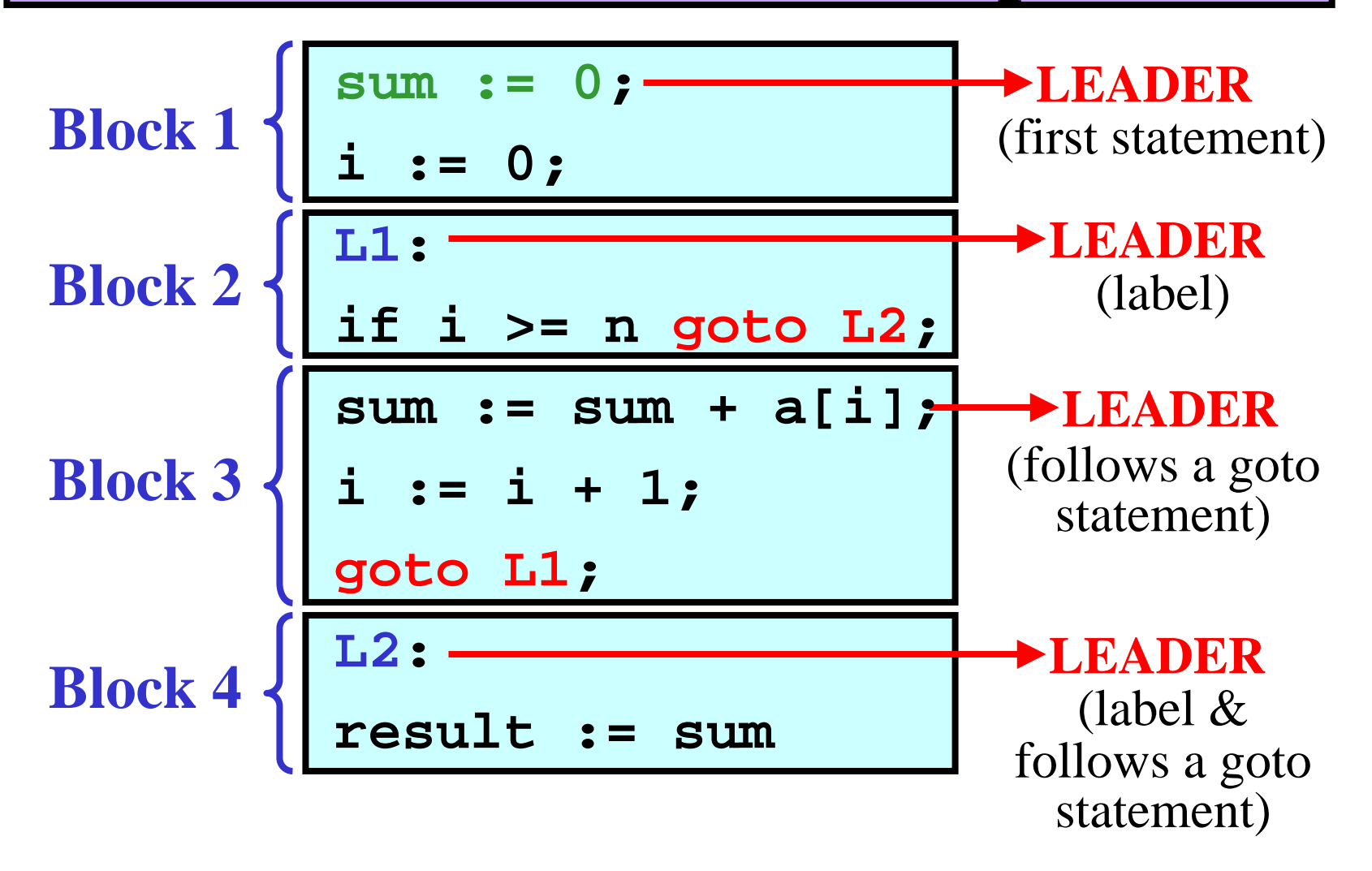

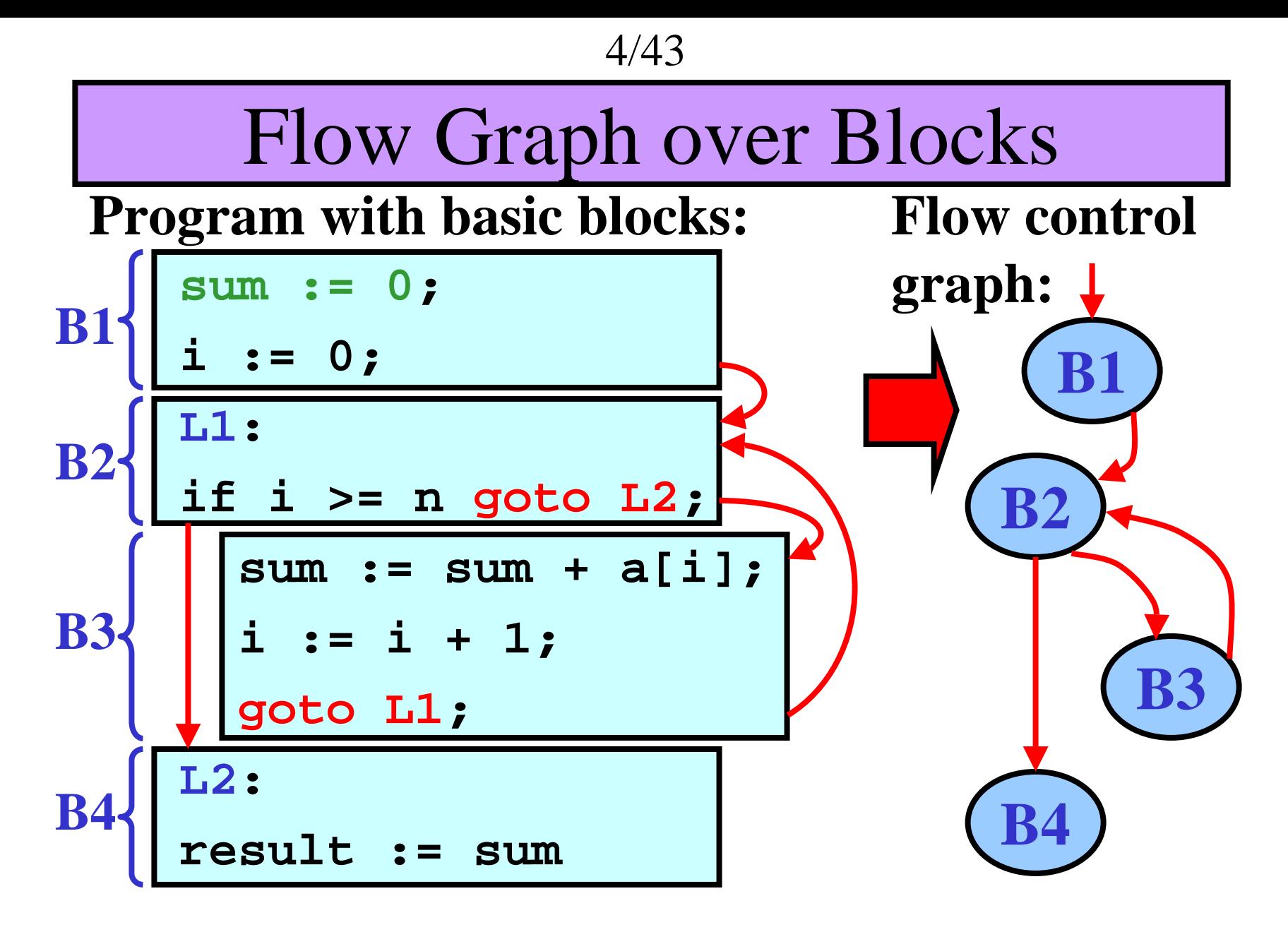

**Note:** Isolated blocks in a flow graph = **dead code**

# Optimization: Introduction

**Gist:** *Optimizer* makes a more efficient version of the intermediate or target code

# **Variants of optimizations:**

- **1) Local optimization** × **Global optimization**
- Local optimization – within a basic block
- Global optimization – span several basic blocks

## **2) Optimization for speed** × **Optimization for size**

## **Optimization methods:**

- **1)** Constant folding
- **2)** Constant propagation
- **3)** Copy propagation

**4)** Loop invariant expressions **5)** Loop unrolling **6)** Dead code elimination

# Optimization Methods 1/3

## **1) Constant folding**

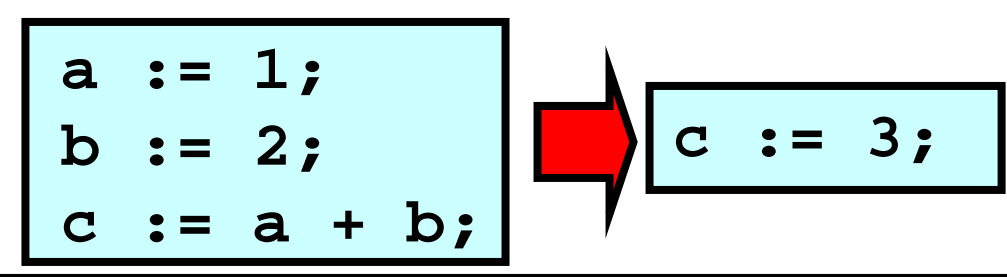

**2) Constant propagation**

$$
\begin{array}{c}\n\text{a} := 3; \\
\text{b} := \text{a}; \\
\text{c} := \text{b}; \\
\end{array}\n\qquad\n\begin{array}{c}\n\text{c} := 3; \\
\end{array}
$$

**3) Copy propagation**

$$
\begin{array}{|c|c|c|}\n\hline\na := x; \\
b := a; \\
c := b; \\
\hline\n\end{array}
$$

Optimization Methods 2/3

**4) Loop invariant expressions**

**for i := 1 to 100 do a[i] := p\*q/r + i**

**x := p\*q/r for i := 1 to 100 do a[i] := x + i**

## **5) Loop unrolling**

**for i := 1 to 100 do begin write(x[i, 1]); write(x[i, 2]); end; for i := 1 to 100 do begin for j := 1 to 2 do write(x[i, j]); end;**

# Optimization Methods 3/3

## **6) Dead code elimination**

## • **Dead code: a)** Never executed

**b)** Does nothing useful

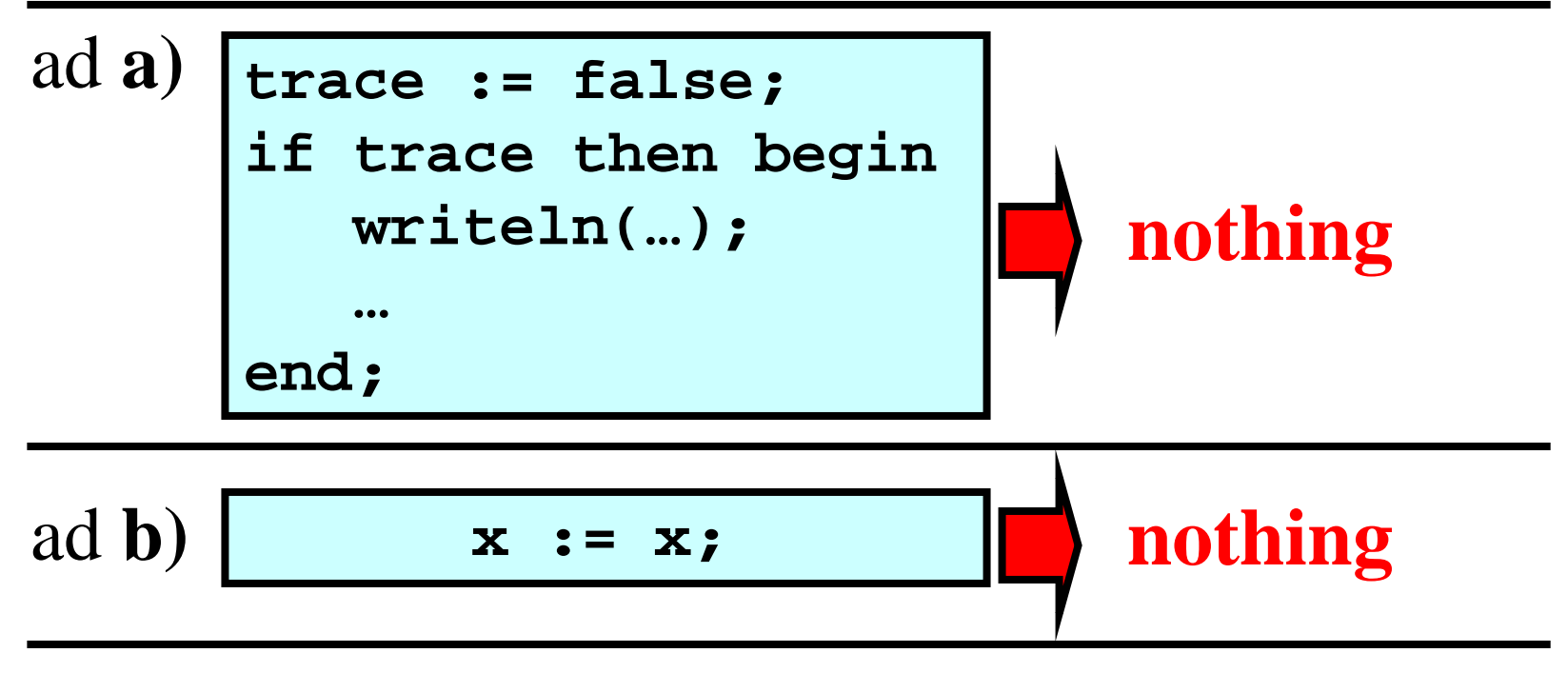

Optimization For Size

• This optimization only makes a shorter program

## **Example:**

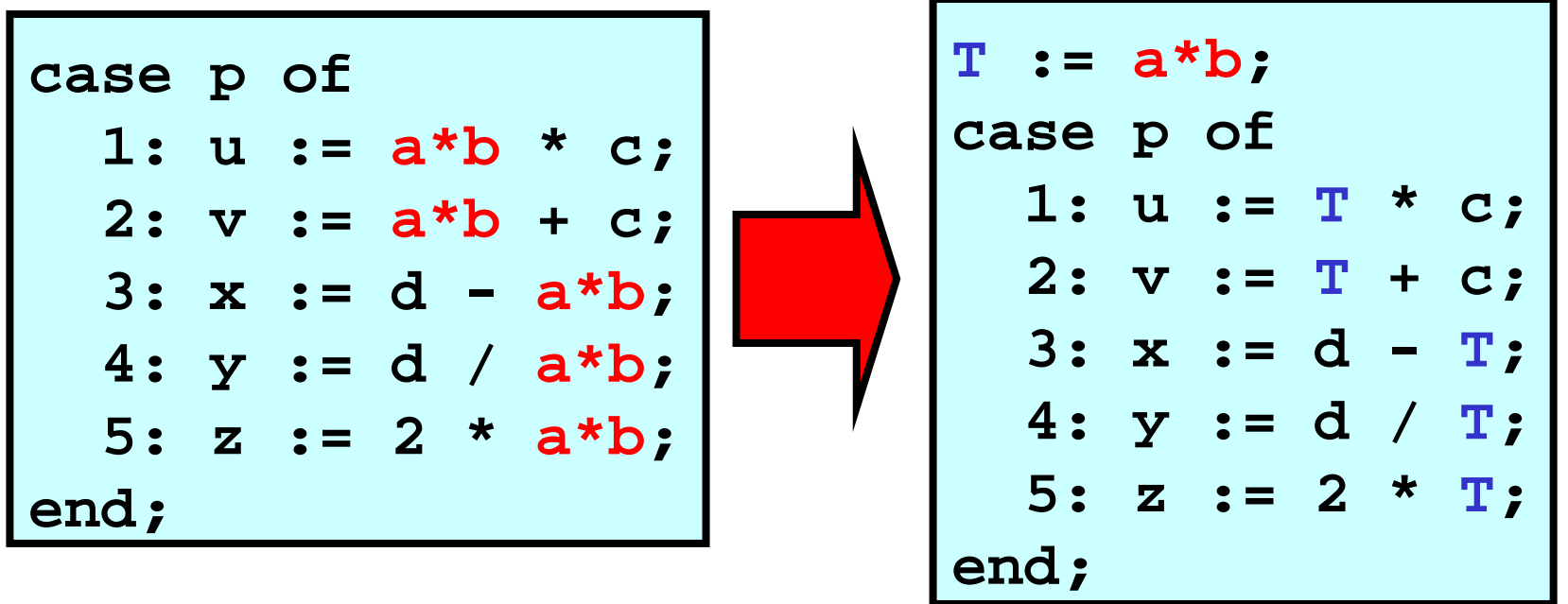

• **Note:(a\*b)** is very busy.

# Code Generation: Introduction

- **Variants of code genarations:**
- **Blind generation vs. Context-sensitive generation**
- **1) Blind generation**
- For every 3AC instruction, there is a procedure that generates the corresponding target code

## **Main disadvantage:**

- As each 3AC instruction is out of the basic block context, a lot of redundant loading and storing occur
- **2) Context-sensitive generation**
- Reduction of loading and storing between registers and memory.

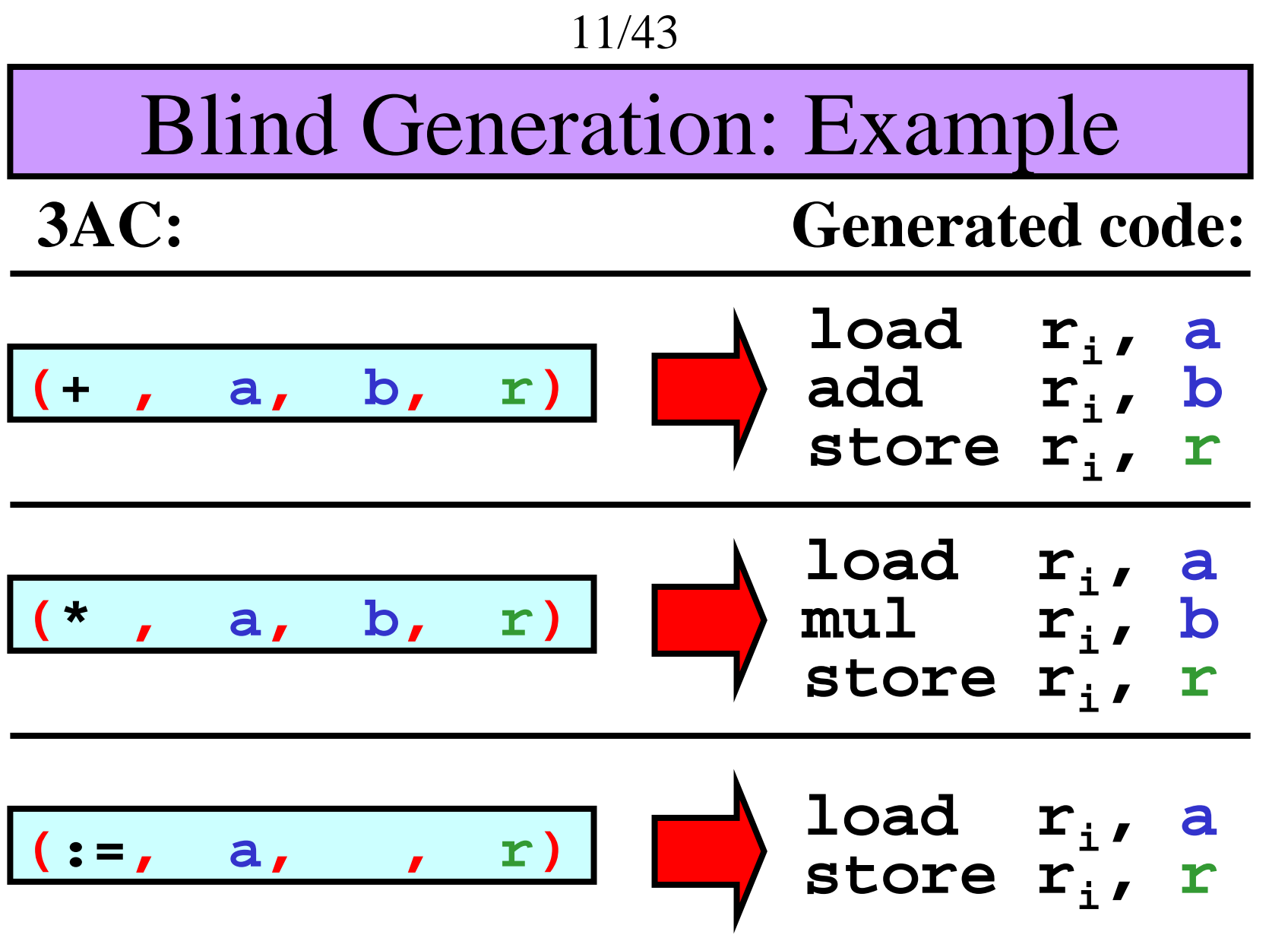

# Blind Generation

## **Example:**

3AC: Generated target code:

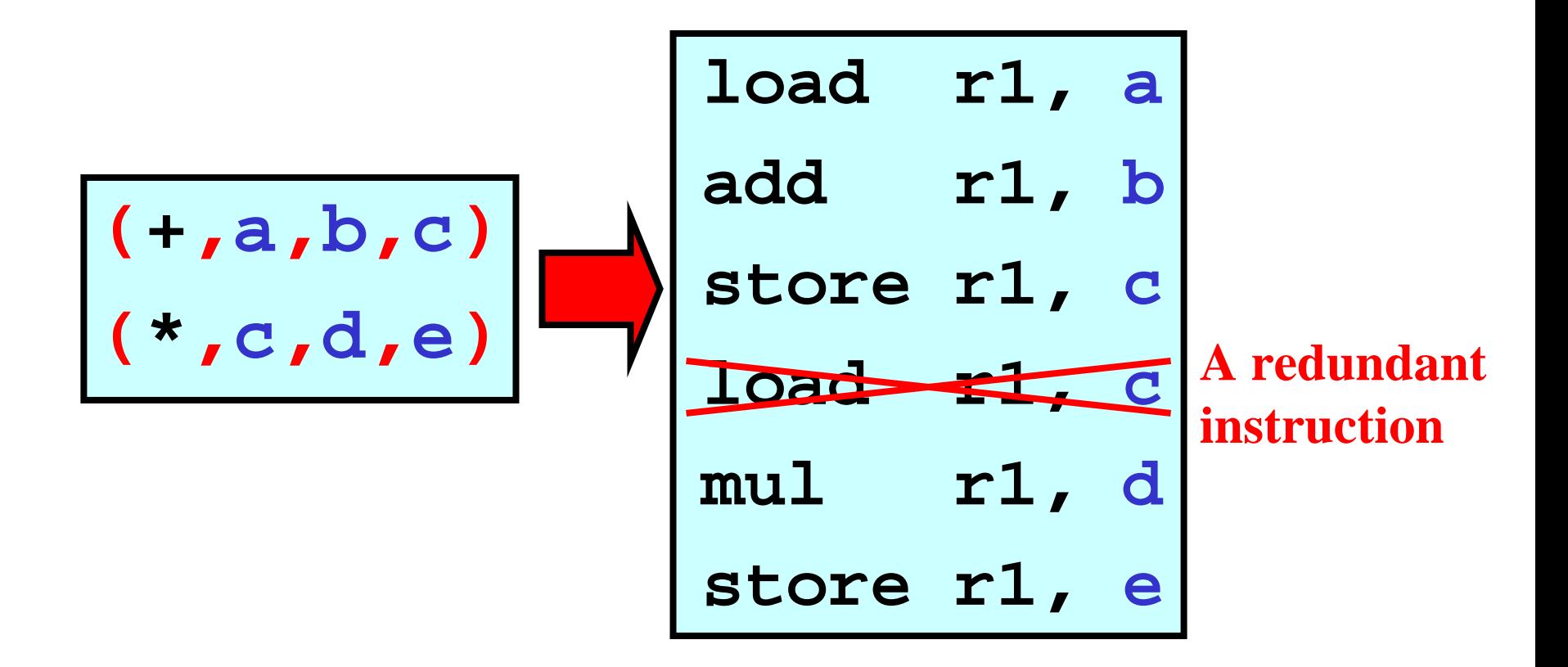

# Context-Sensitive Generation (CSG)

- Minimization of loading and storing between registers and memory:
- **General rule:** If a value is in a register and will be used "*soon*", keep it in the register **Information needed :**
- **1) Question:** Which variables are needed later in the block and where?

**Answer** is in the *Basic block table* (**BBT** )

- **2) Q:** Which registers are in use and what they hold? **A** is in the *Register association table* (**RAT** )
- **3) Q:** Where the current value of a variable is to be found?
	- **A** is in the *Address table* (**AT** )

CSG: Analysis within a Basic Block

• A variable is *live* if it is used later in the block

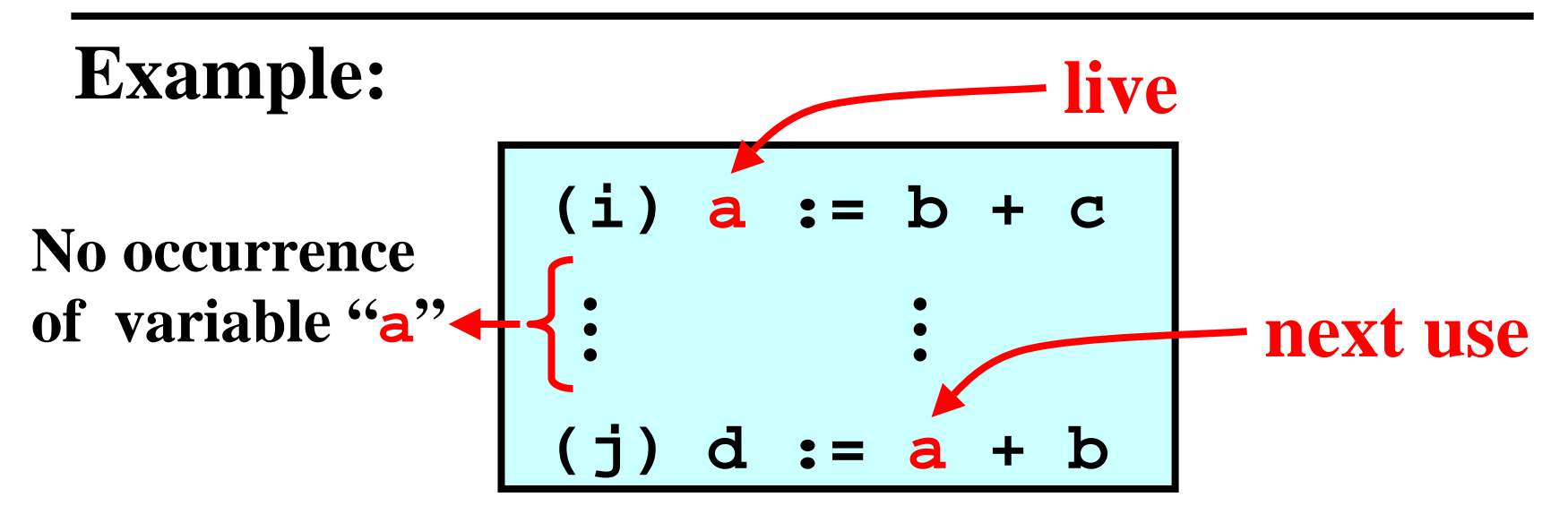

**Question:** How to detect live variables effectively?

**Answer:** Apply *backward finding*—that is, read the instructions from the block end towards its begin

Symbol Table (ST)

## **Extetion of a ST:**

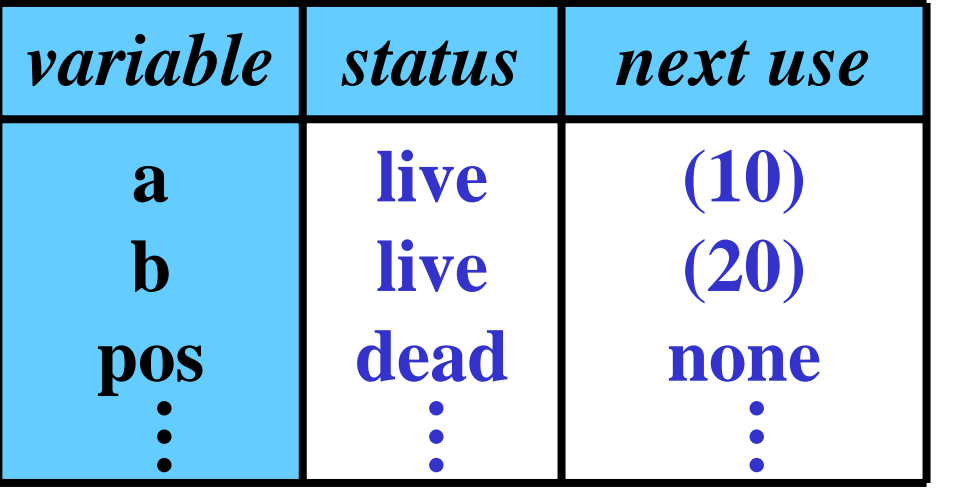

*Status* **: live dead***Next use* **: none (** *i* **)**

• *i* = number of a line

## **Initial assumption:**

- All programmer variables: *Status* **: live**
- All temporary variables: Status: dead
- All variables:
- - *Next use* **: none**

# Basic Block Table (BBT)

## **Structure of a BBT:**

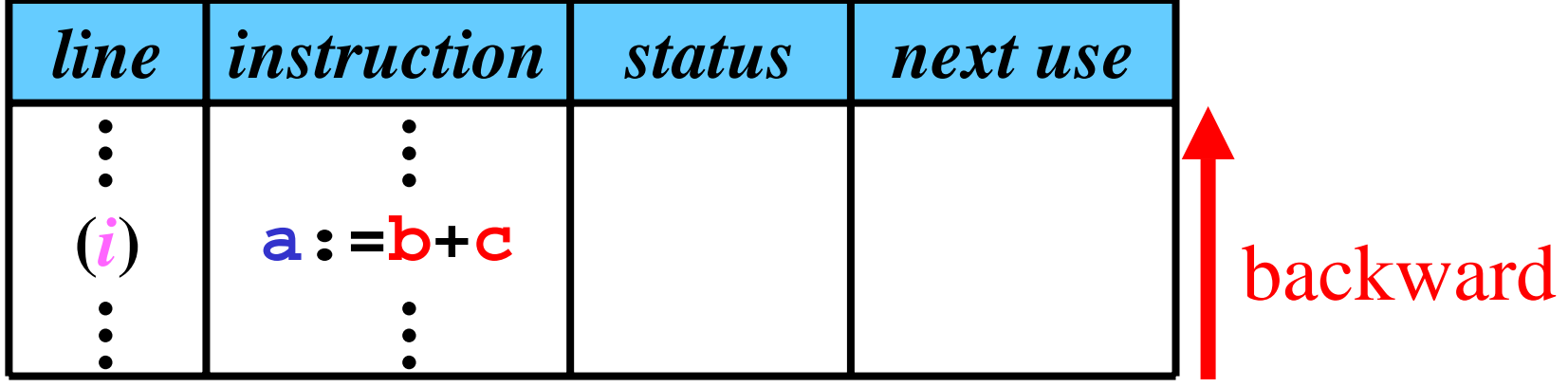

## • **Method:**

Suppose that ( *i*) is the current instruction:

**1)** Move *status* and *next use* of *<sup>a</sup>*,*b* ,*<sup>c</sup>* from **ST** to **BBT**

**2)** In **ST** make these changes:

For variable *a***:** *Status***: dead** *Next use***: none** For variables *b c***:** *Status***: live** ( *i* )

# Changes in a ST: Illustration

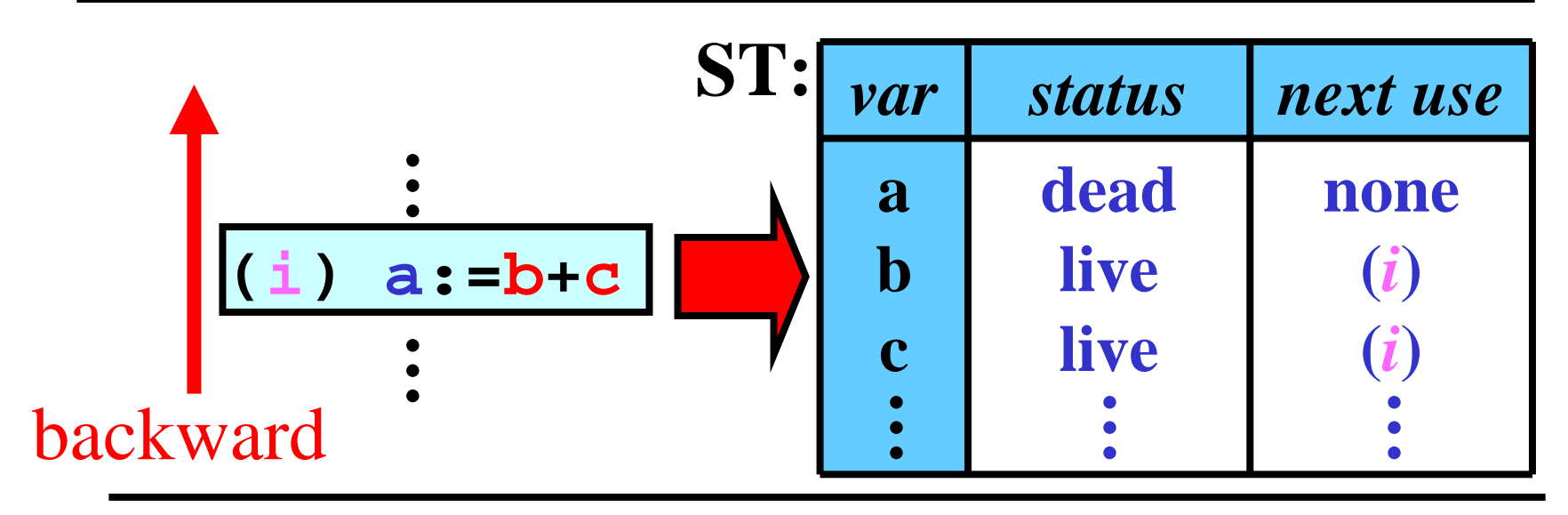

*a* is dead because **a:= b + c kills** any **previous** definition of *a b*, *c* are alive and used in ( *i*); this information reflects the situation

**earlier** in the block

18/43

# Filling BBT: Example 1/8

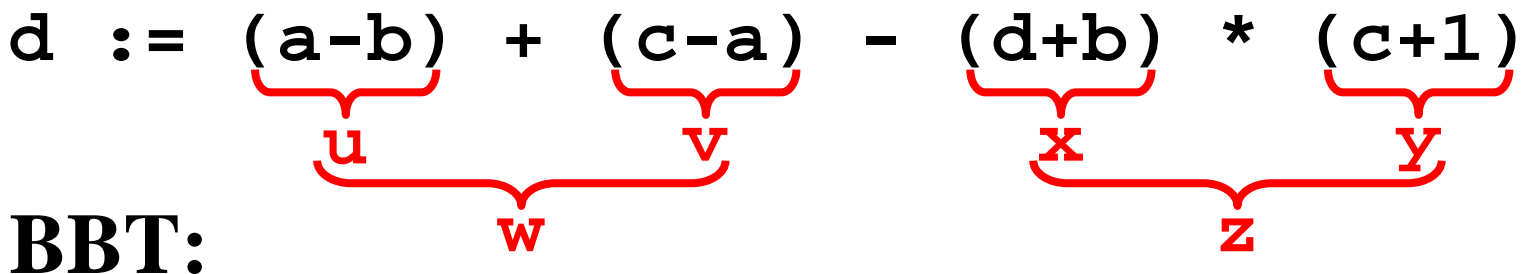

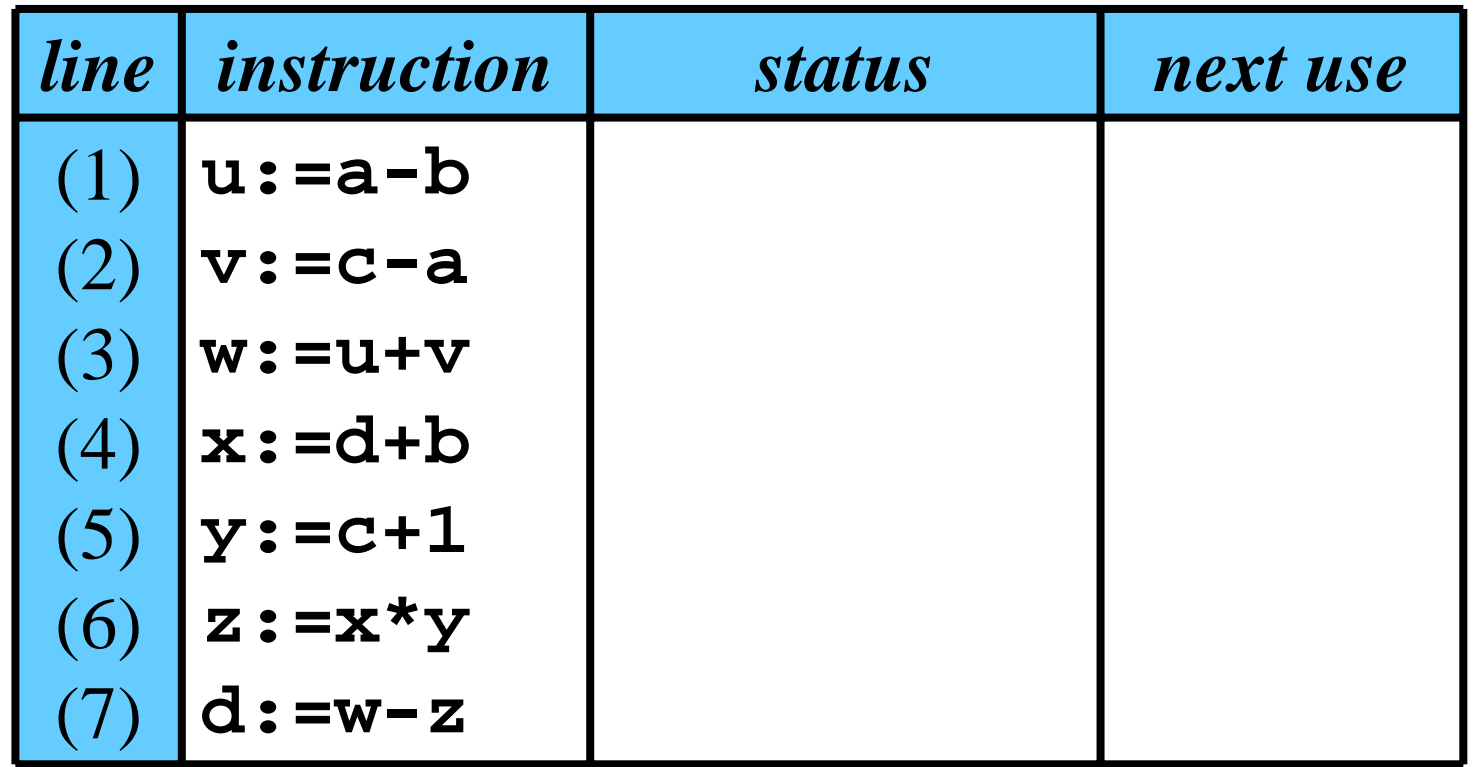

19/43

# Filling BBT: Example 2/8

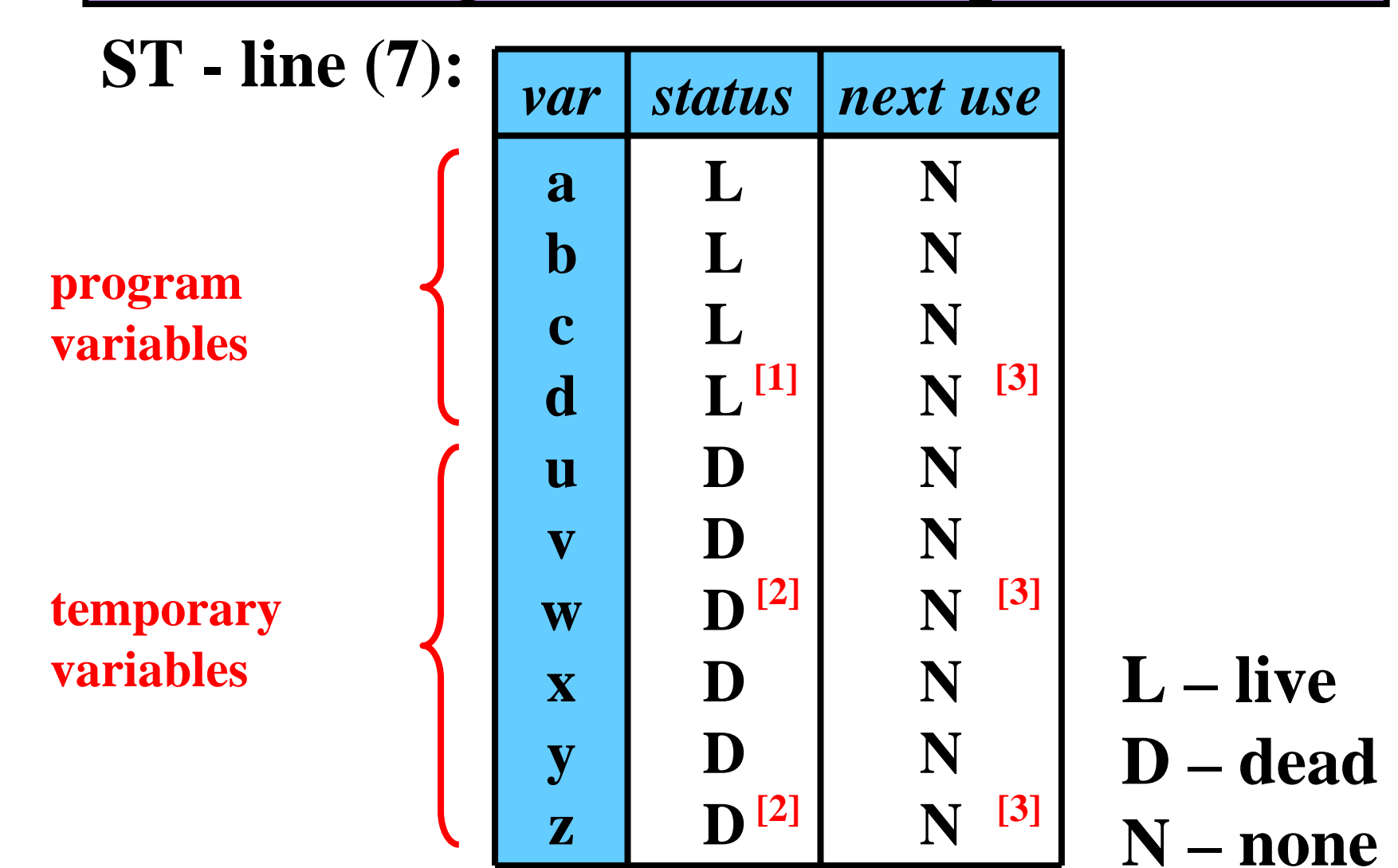

# Filling BBT: Example 3/8

## **BBT:**

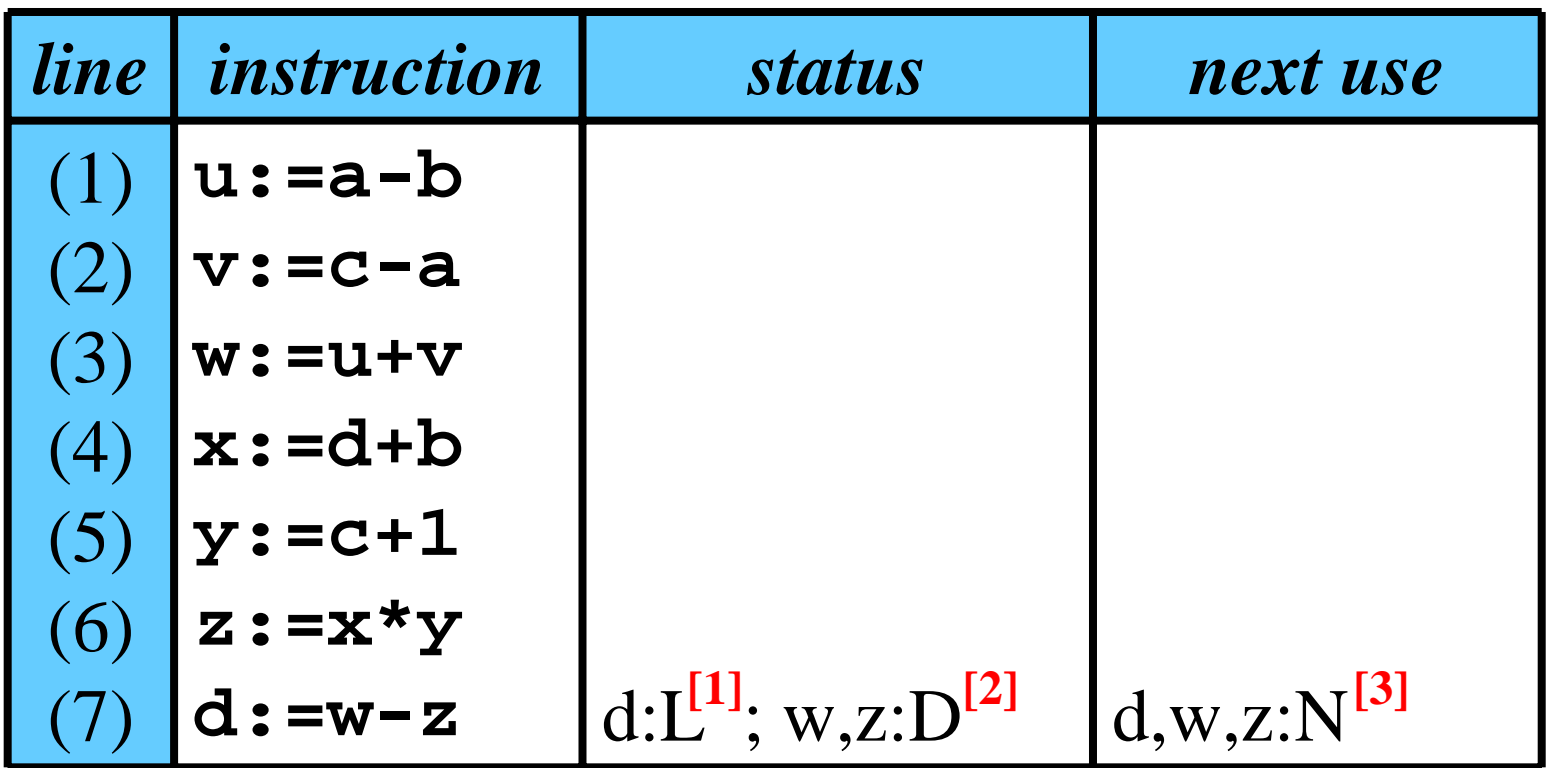

# Filling BBT: Example 4/8

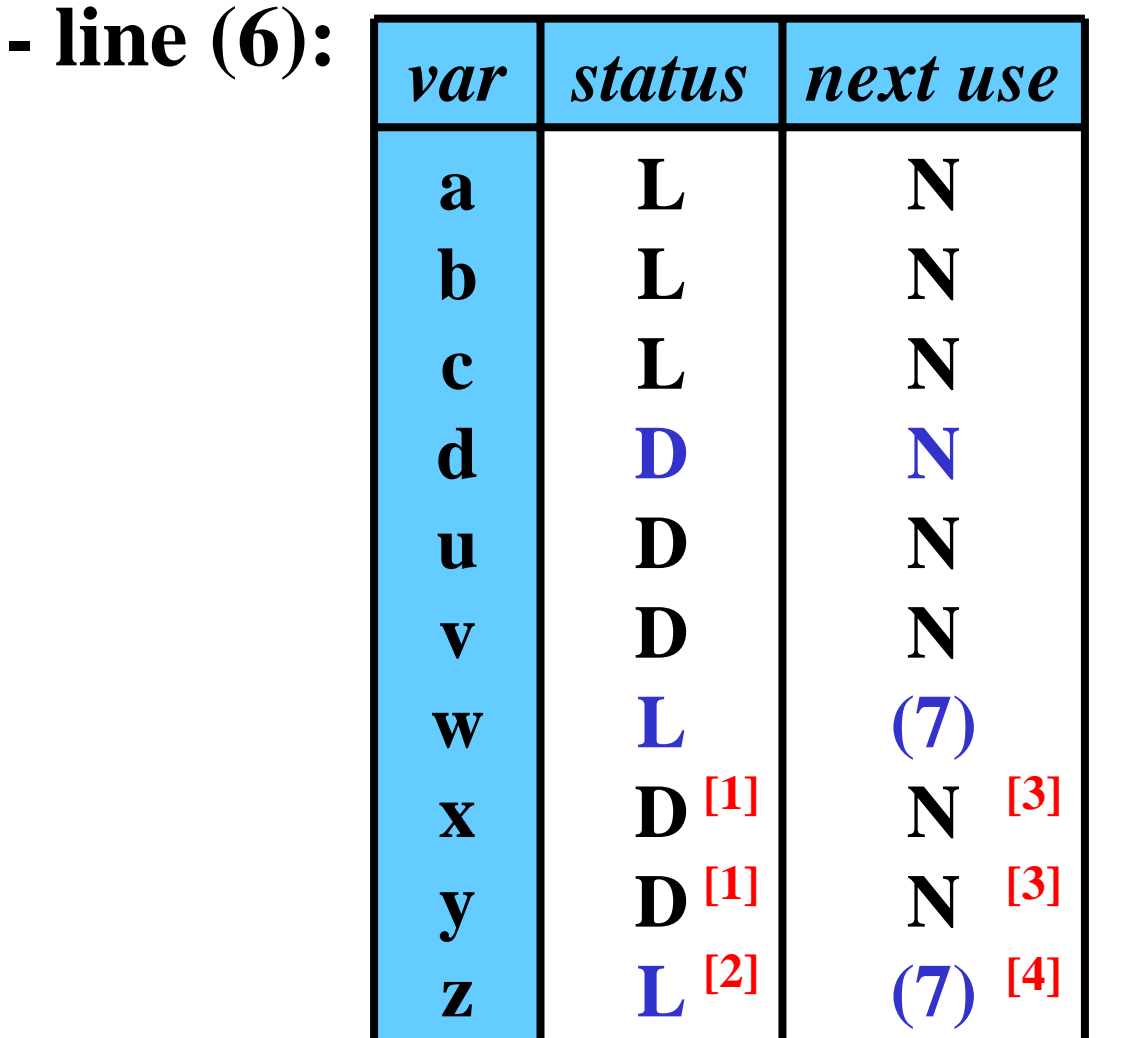

**ST** 

22/43

# Filling BBT: Example 5/8

## **BBT:**

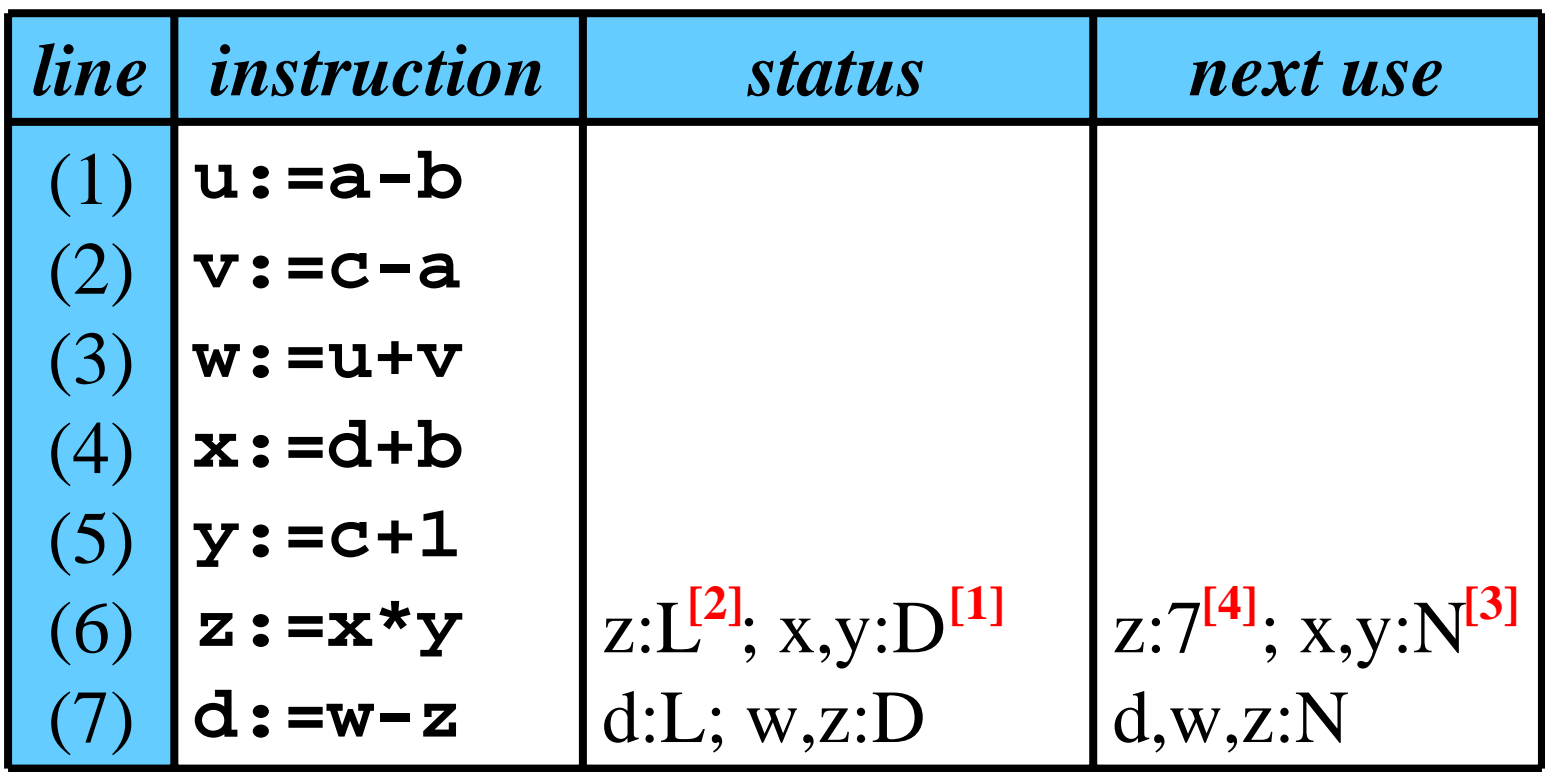

23/43

# Filling BBT: Example 6/8

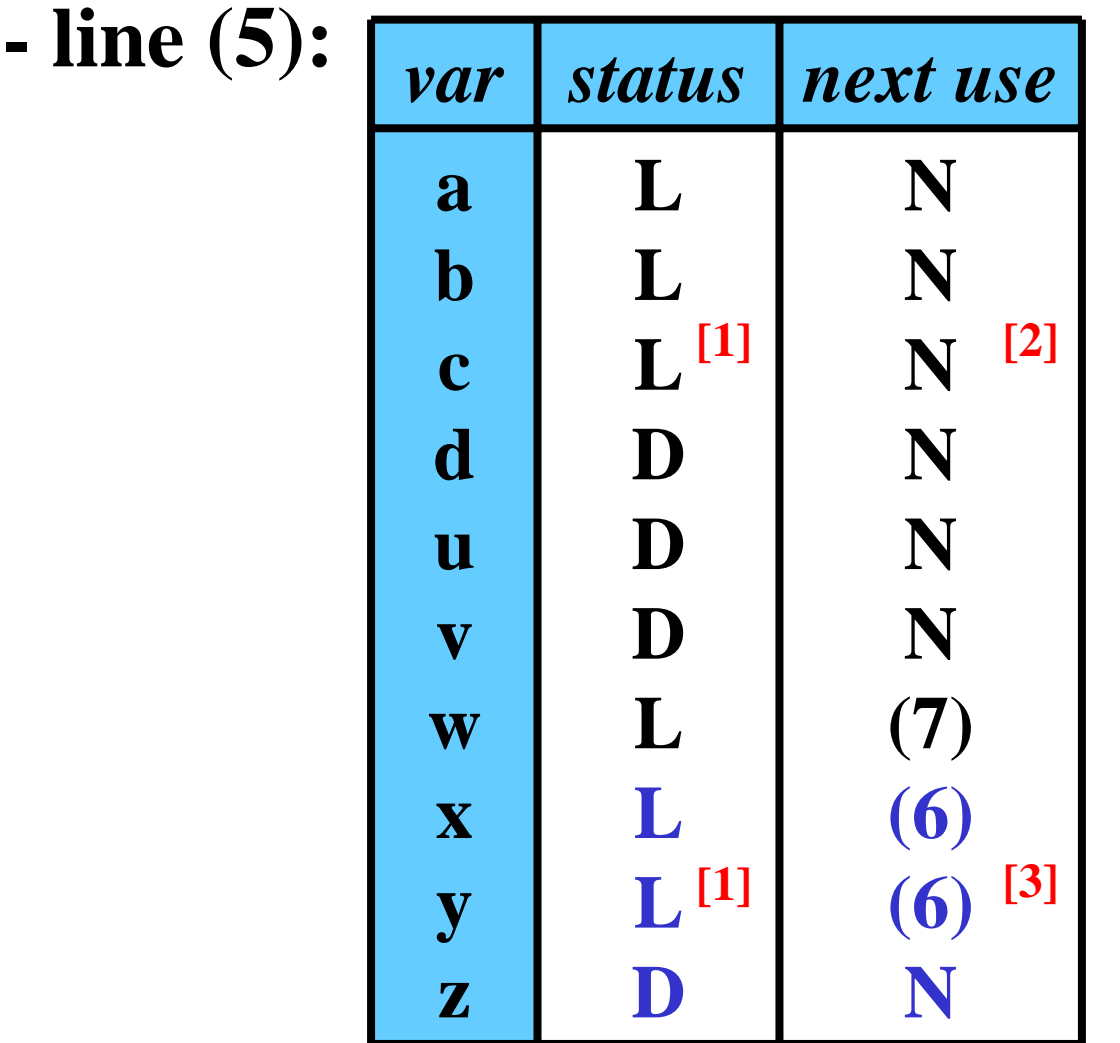

**ST - line (5):** *var*

24/43

# Filling BBT: Example 7/8

## **BBT:**

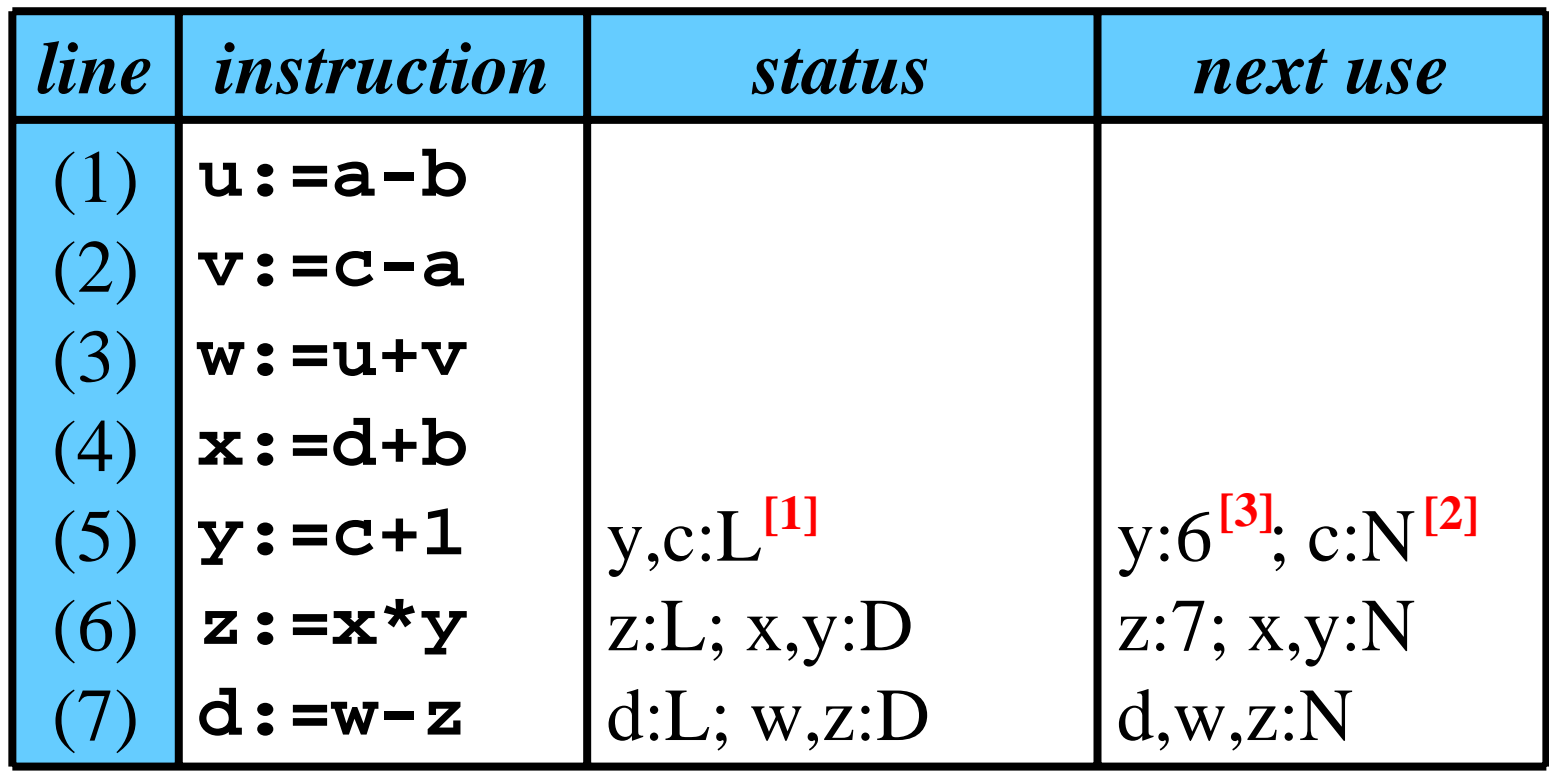

• **Fill the rest analogically.**

25/43

# Filling BBT: Example 8/8

## **Final BBT:**

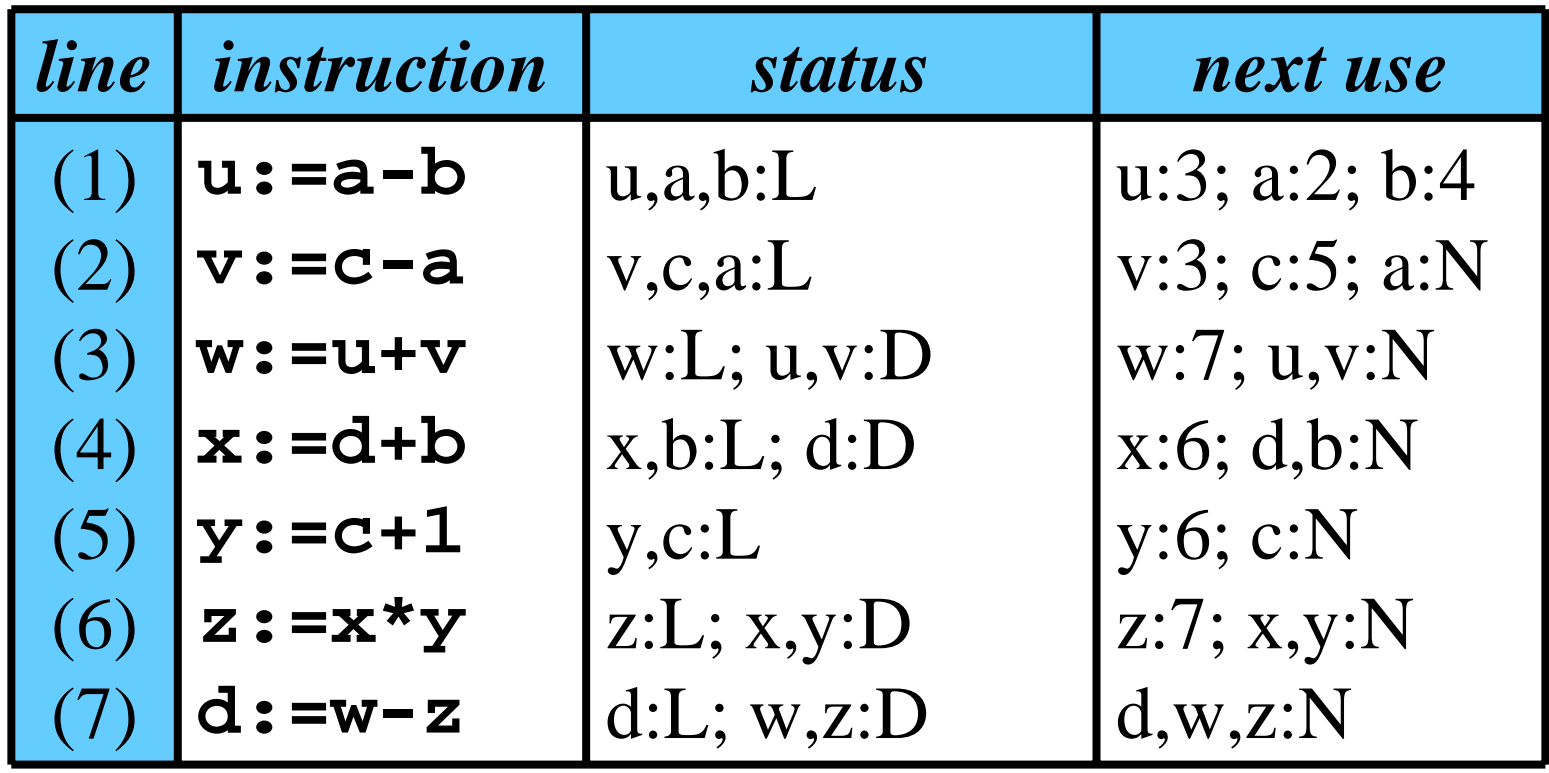

# Register Association Table

## **Structure of a RAT:**

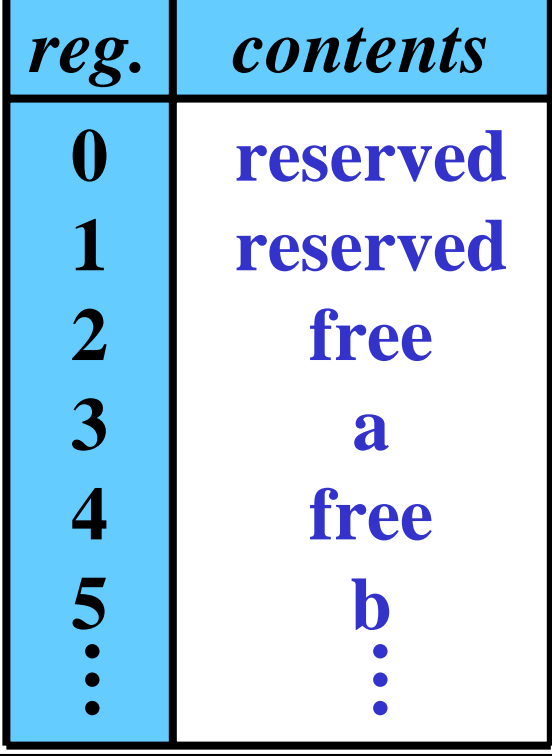

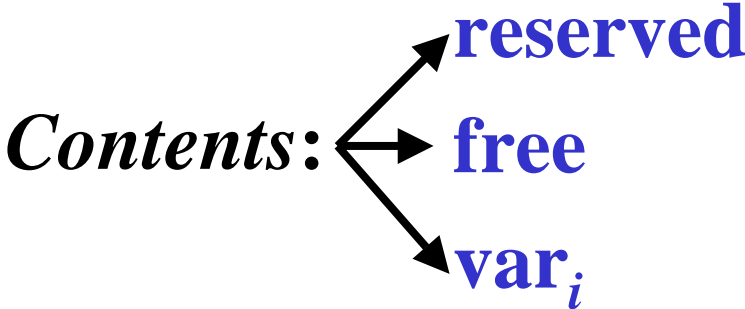

• **reversed** for some operation system purposes

•  $var_i$  = name of variable

- Every use of a register updates RAT.
- RAT indicates the current contents of each register

Address Table (AT)

## **Structure of an AT:**

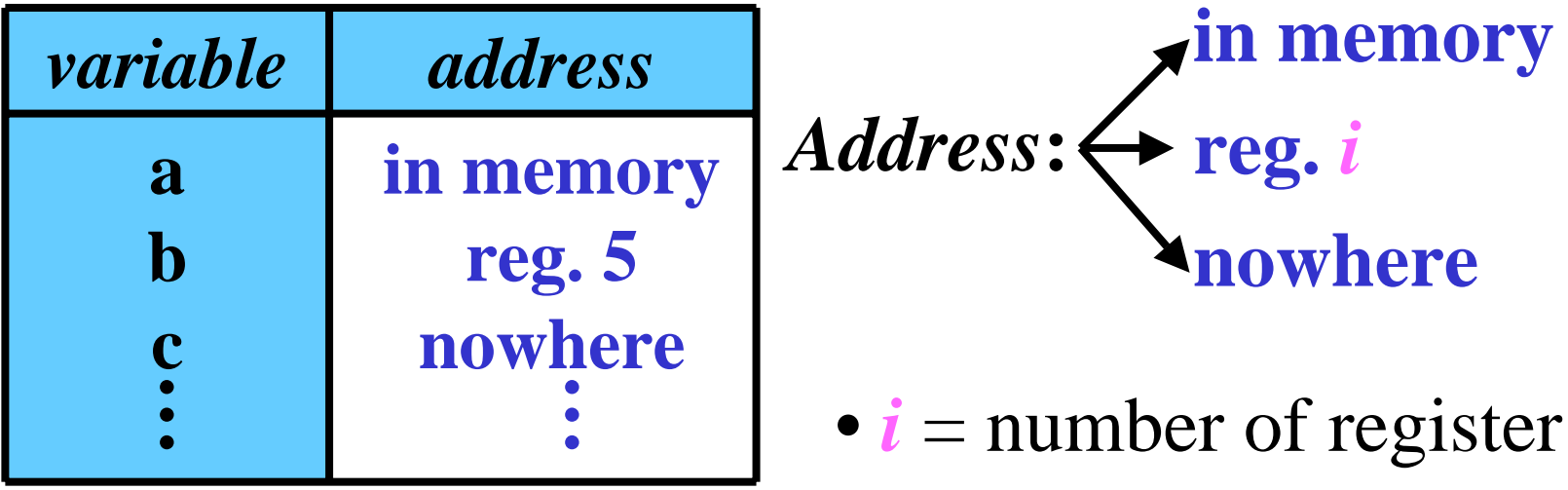

• Address table shows where the current value of every variable can be found.

# *GetReg*

• *GetReg* returns an optimal register for  $\mathbf{b}$  in  $\mathbf{a}$  :=  $\mathbf{b}$  +  $\mathbf{c}$ 

*GetReg***: begin**

## **if b** is in register R **and b** is dead **and**

**b** has no next use **then** return R

## **else**

**if** there is any free register R **then** return R **else begin**

- select an occupied register R
- save  $R$ 's current contents
- update RAT & AT
- $\bullet$  return  ${\rm R}$

**end; end ;**

# *GenCode*

• *GenCode* generate an optimal code for command **a:=b+c**

*GenCode***: begin**

- Ask *GetReg* for a register **<sup>R</sup>** for **<sup>b</sup>**
- **if b** is not in **<sup>R</sup> then** generate **load R,b**
- **if <sup>c</sup>** is in reg. **<sup>S</sup> then** generate **add R,S else** generate **add R,c**  $\{ = c$  is in memory }
- •Update RAT & AT to indicate that current value of **a** is in **R**
- **if <sup>c</sup>** is in **S and <sup>c</sup>** is dead **and** has no next use **then** mark **S** as free in RAT**end;**

30/43

*GetReg* and *GenCode*: Example 1/10 *reg. contents* **RAT: AT:** 0,1 2-1112-15 reservedfreereserved *var. address* a-du-zin memory nowhere*line instruction status next use* (1) (2) (3) (4) (5) (6) (7) **u:=a-bv:=c-a w:=u+v x:=d+by:=c+1 z:=x\*y d:=w-z** u,a,b:L v,c,a:L  $w:L; u,v:D$ x,b:L; d:D y,c:L z: $L$ ; x,y: $D$  $d:L; w, z:D$ u:3; a:2; b:4 v:3; c:5; a:N w:7; u,v:N x:6; d,b:N y:6; c:N z:7; x,y:N d,w,z:N **BBT:**

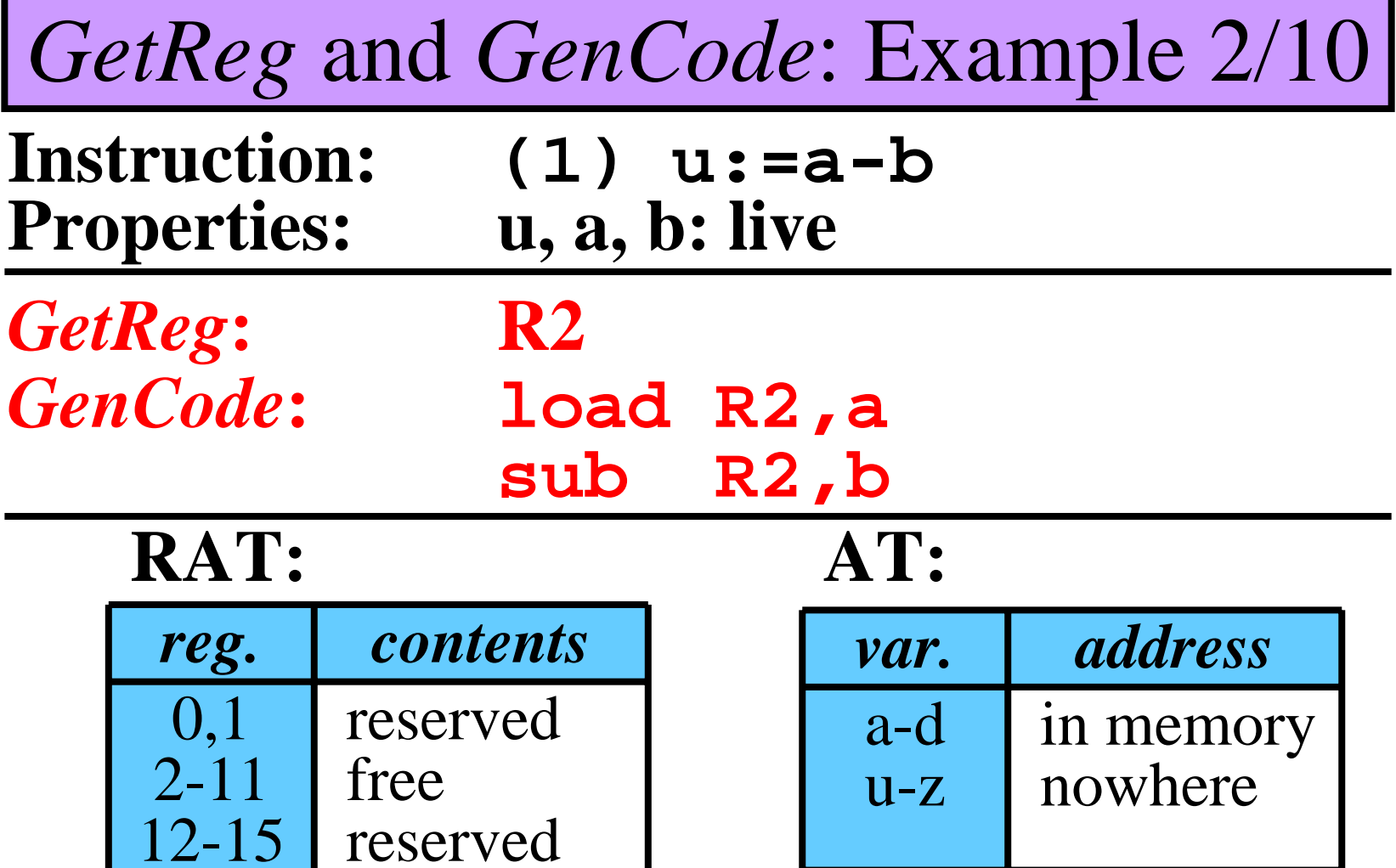

32/43

# *GetReg* and *GenCode*: Example 3/10

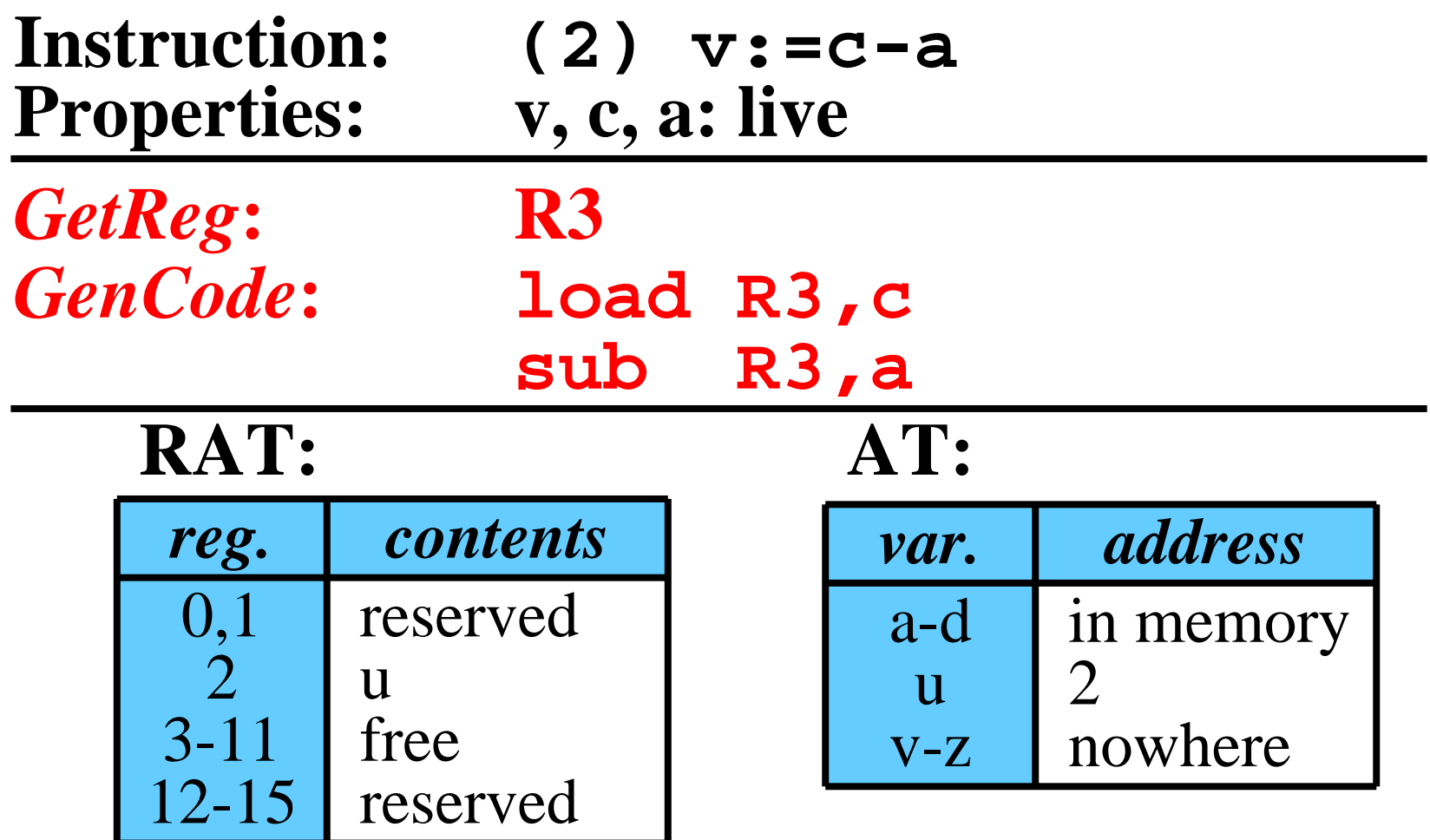

33/43

# *GetReg* and *GenCode*: Example 4/10

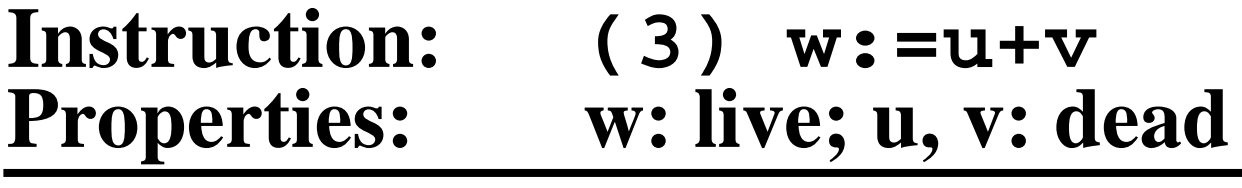

*GetReg***: R2** *GenCode***: add R2,R3**

## **RAT: AT:**

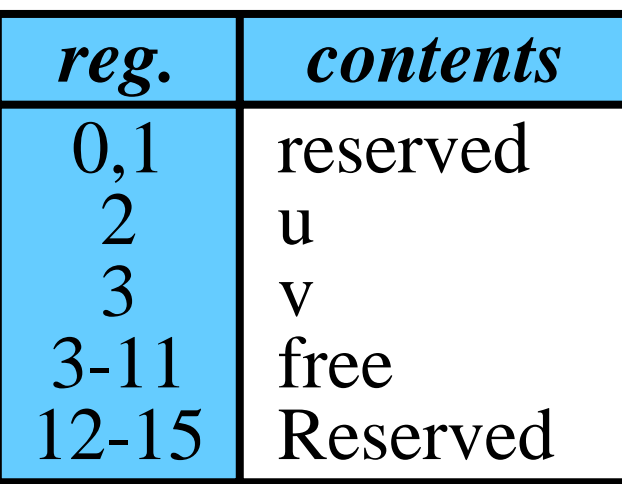

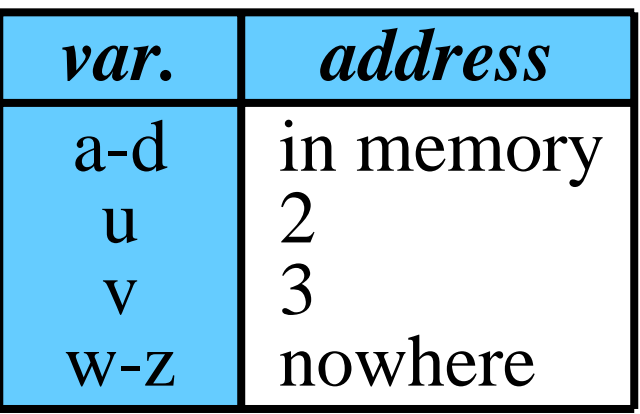

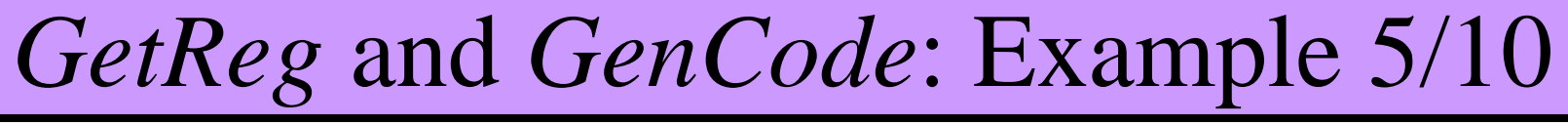

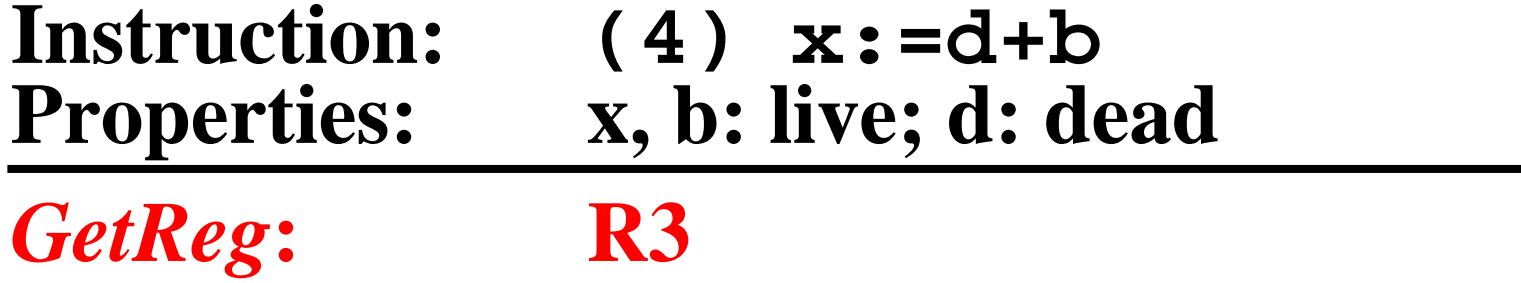

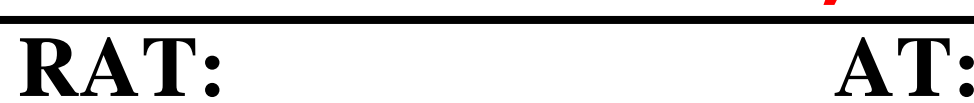

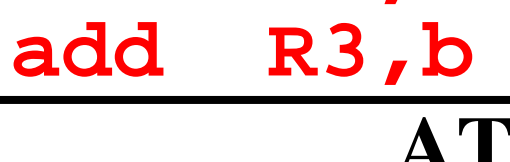

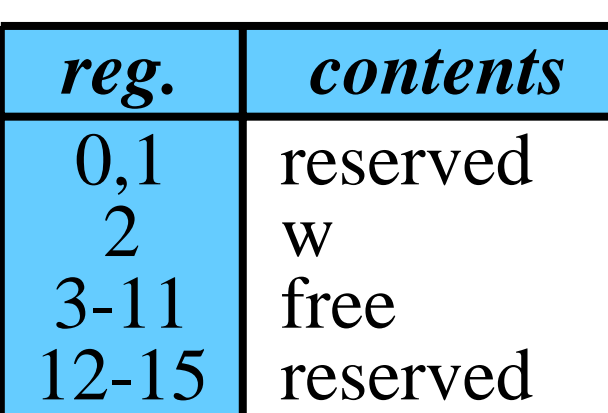

*GenCode***: load R3,d**

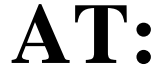

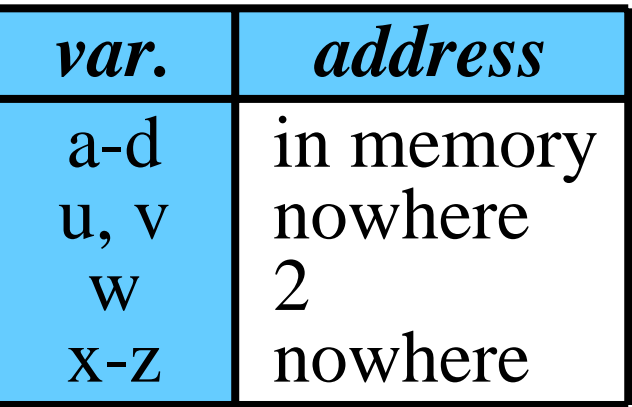

# *GetReg* and *GenCode*: Example 6/10

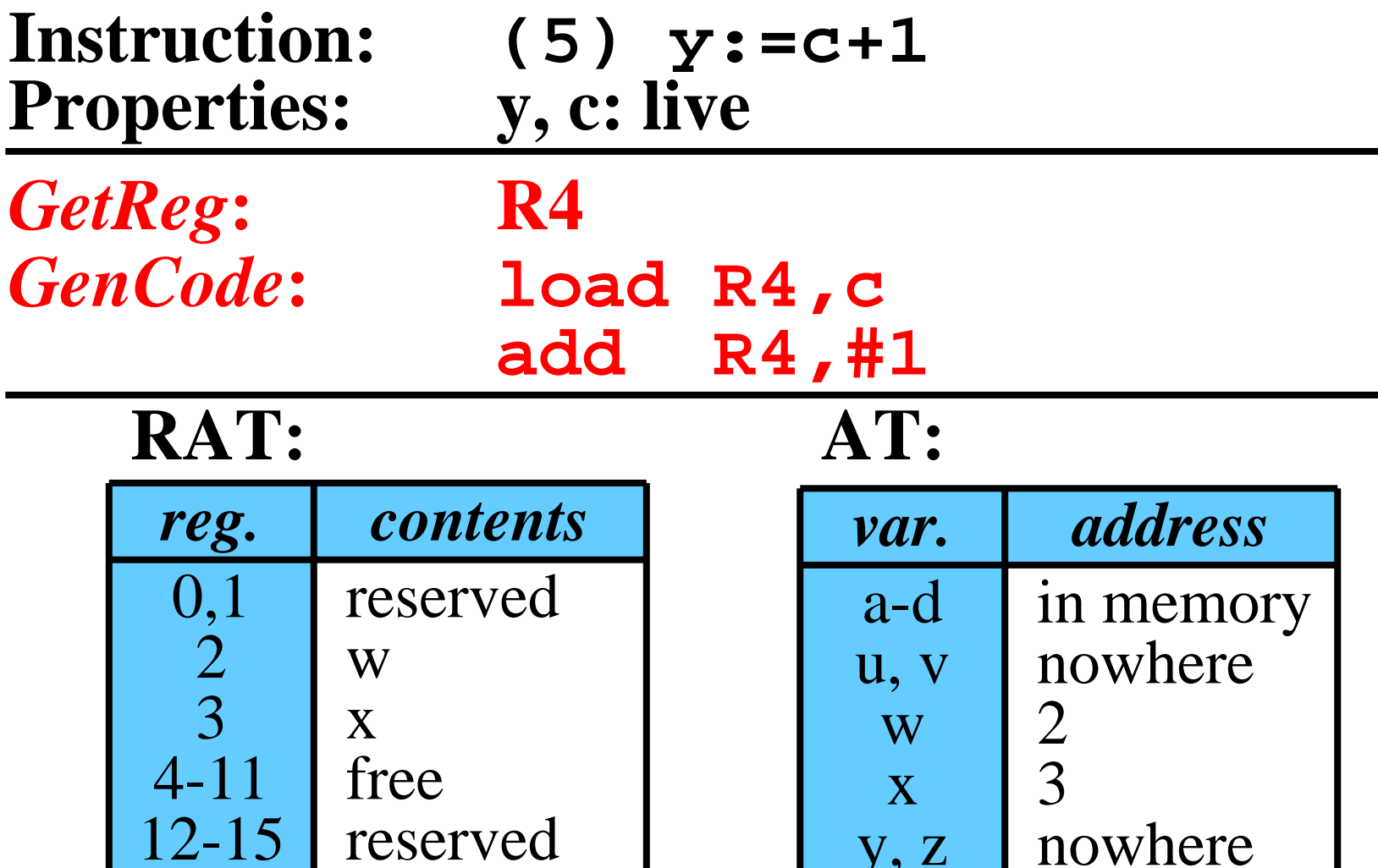

y, z

36/43

# *GetReg* and *GenCode*: Example 7/10

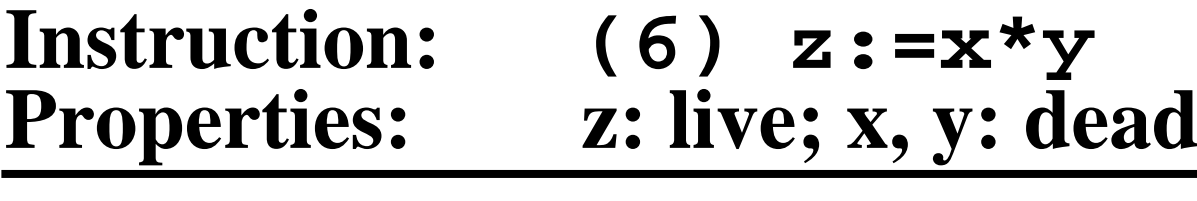

*GetReg***: R3** *GenCode***: mul**

**R3,R4**

## **RAT: AT:**

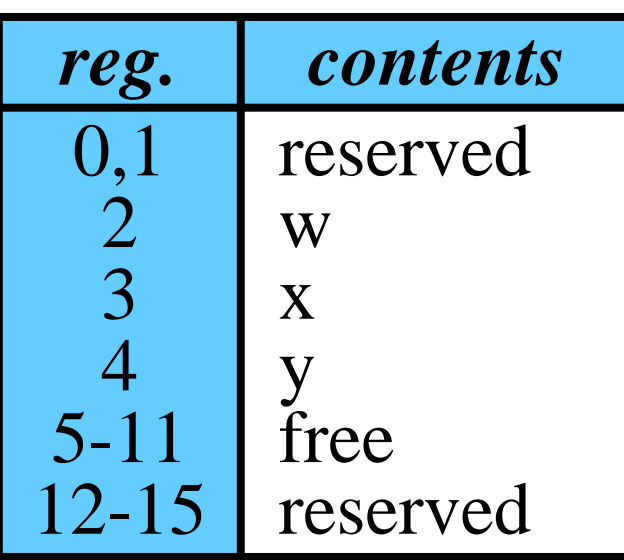

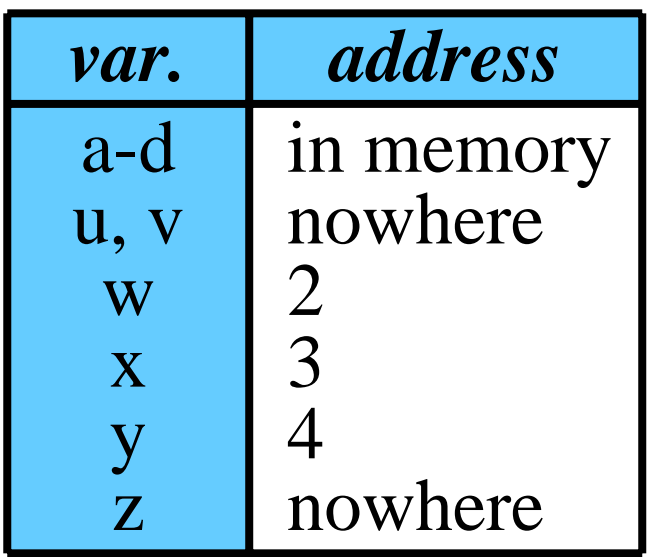

37/43

# *GetReg* and *GenCode*: Example 8/10

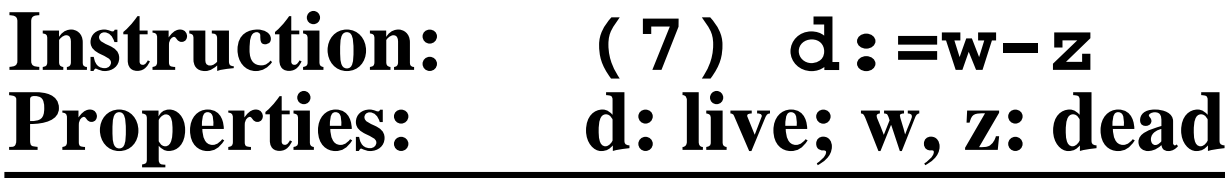

*GetReg***: R2**

*GenCode***: sub R2,R3**

## **RAT: AT:**

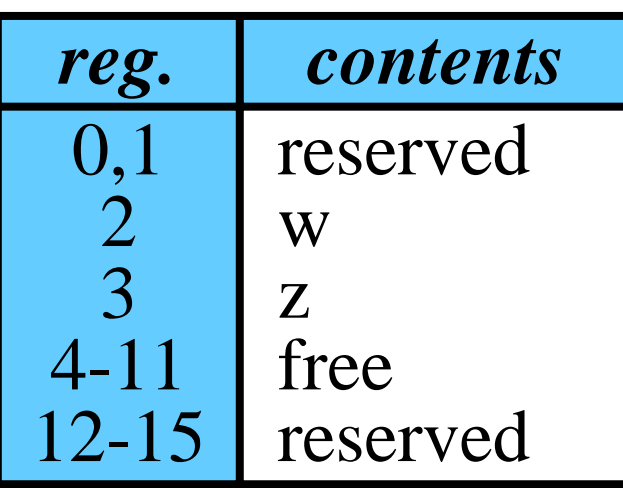

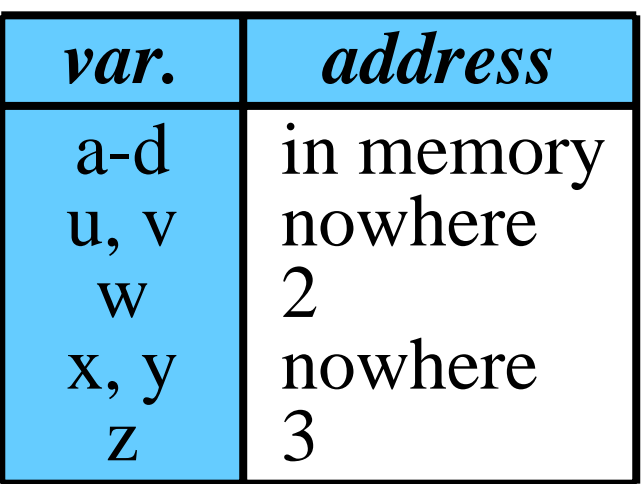

38/43

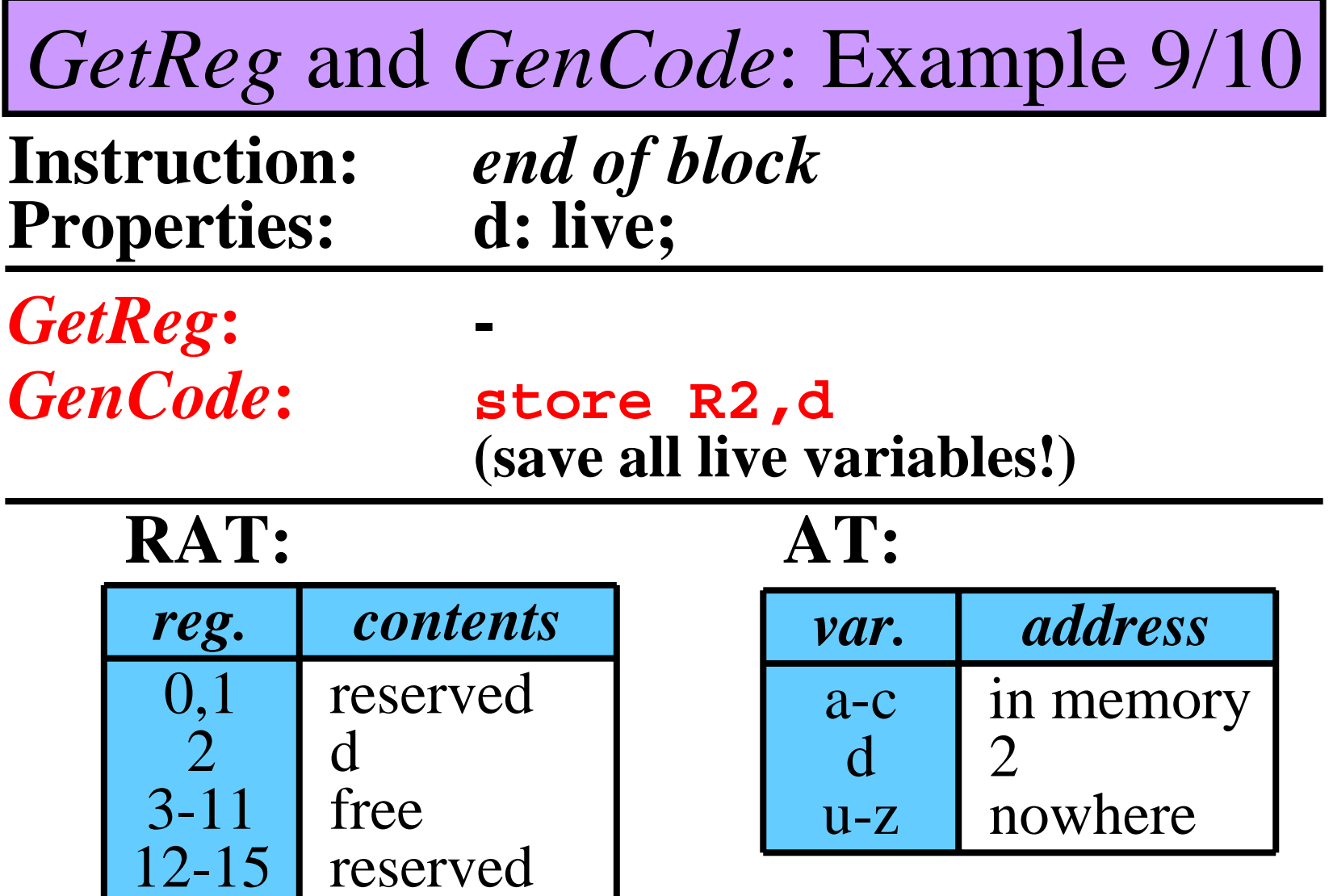

*GetReg* and *GenCode*: Example 10/10

• **Resulting Code: 12 instructions instead of 21** 

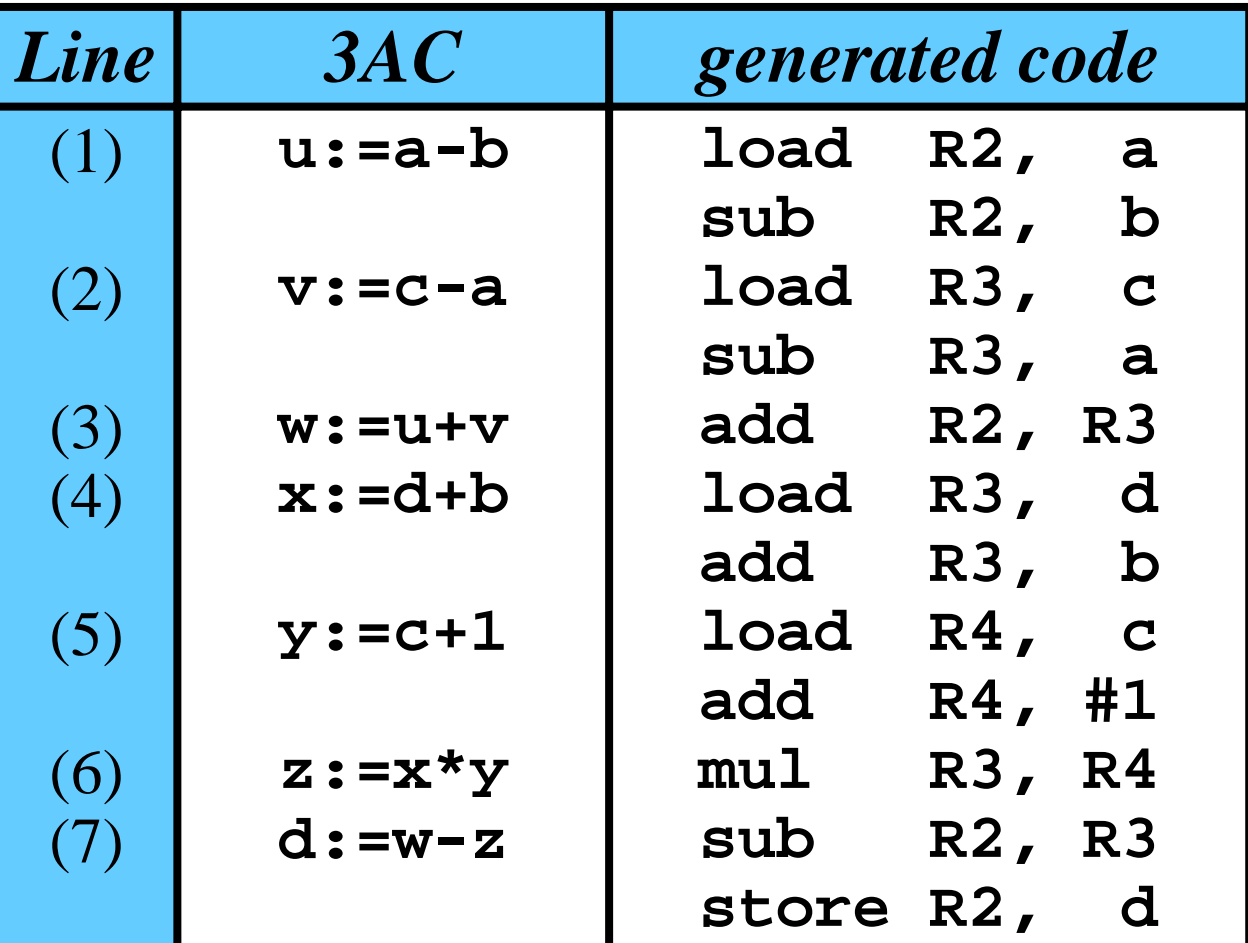

# Parallel Compilers: Introduction

- *Lexical analyzer* translates a **complete** source program into tokens
- •**Preparation of the syntax analysis in parallel:**
	- A separation of some substrings of tokens. These substrings and the rest, called the program *skeleton*, are parsed in parallel.
	- In the skeleton, the removed substrings are replaced with *pseudotokens*.

## Parallel Compilers: Separation of Conditions

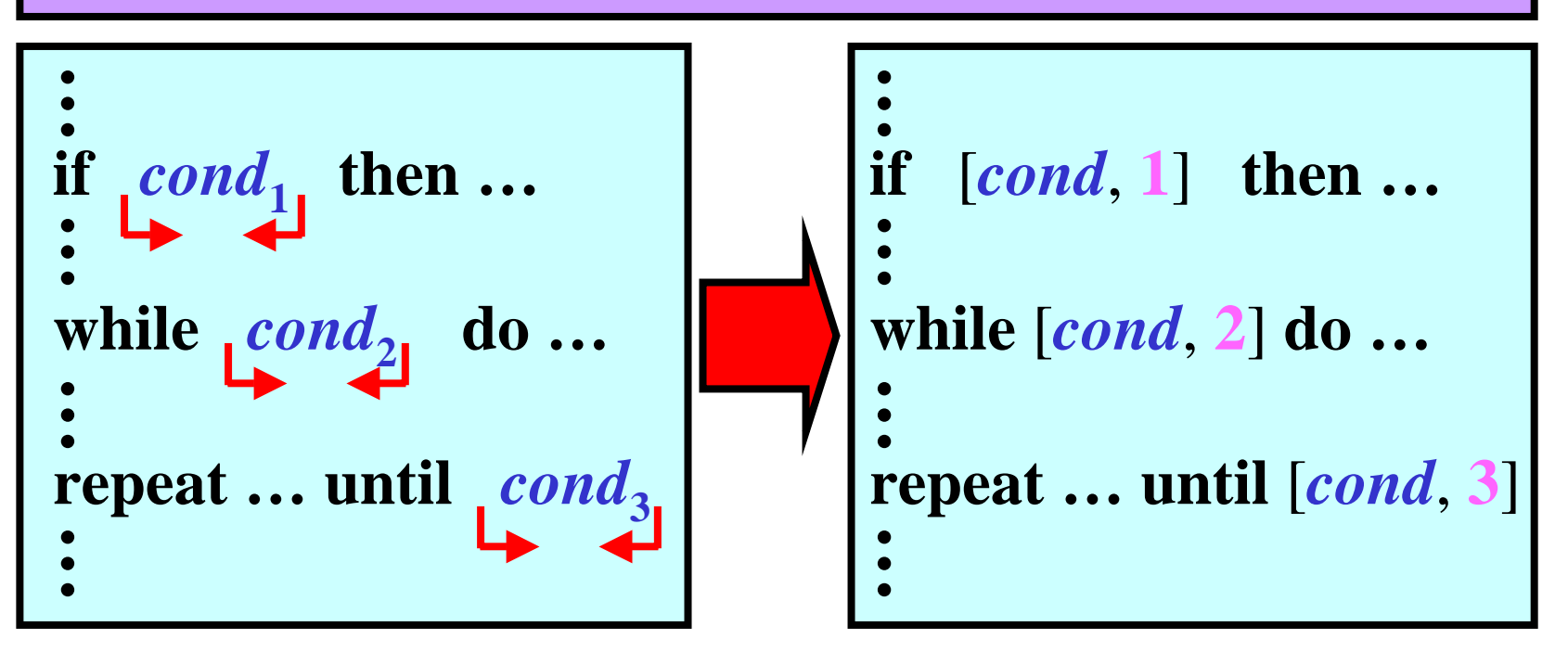

• **Table of condition:**

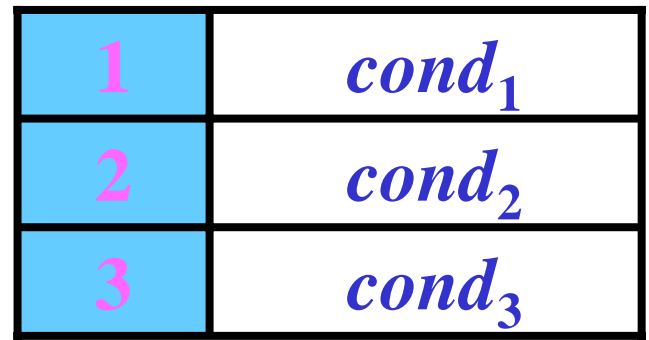

## Parallel Compilers: Multi-Level Separation

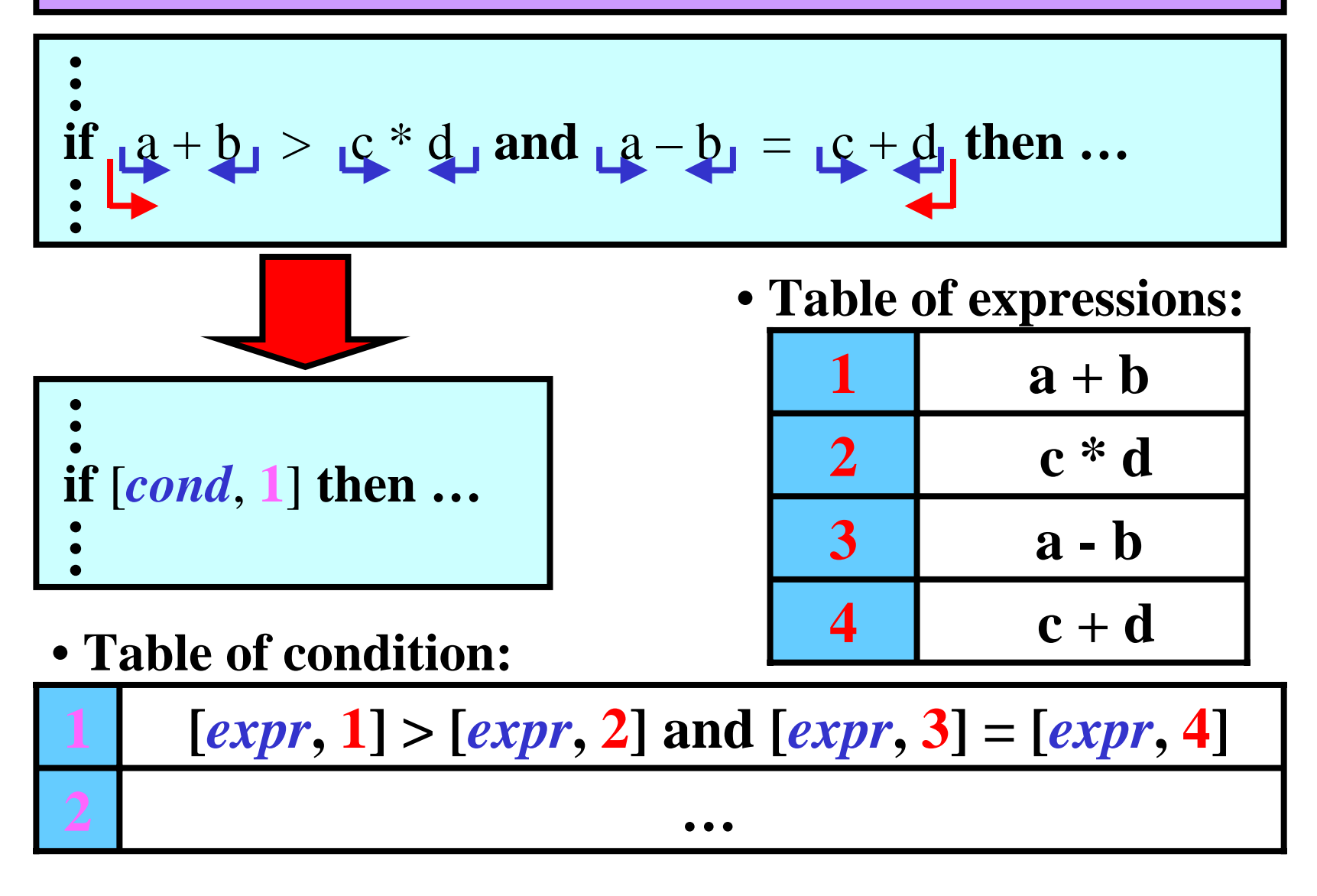

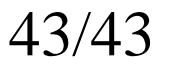

# Parallel Compilers: Parsing

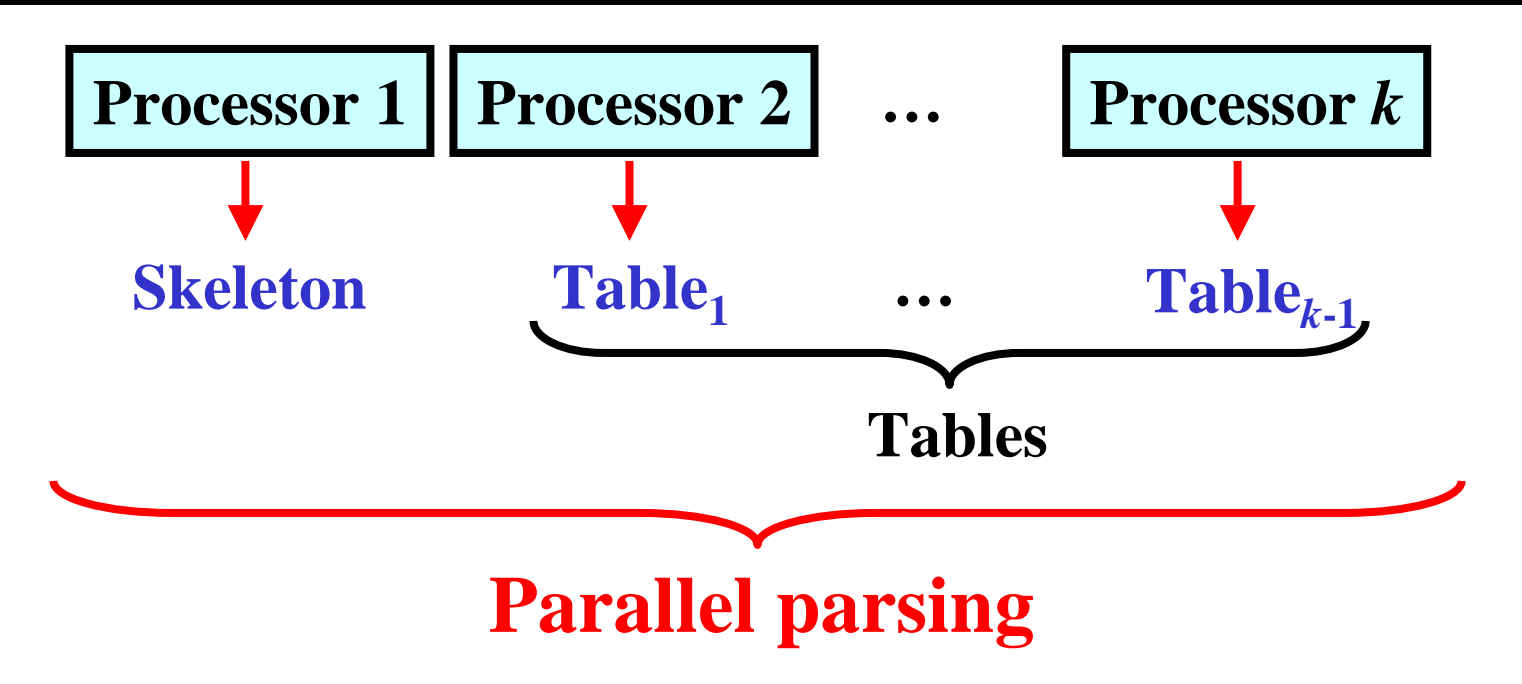

- **different methods 1 –***k*
- **different intermediate codes**